МИНИCTEPCTBO НАУКИ И ВЫСШЕГО ОБРАЗОВАНИЯ РОССИЙСКОЙ ФЕДЕРАЦИИ Федеральное государственное автономное образовательное учреждение высшего образования «СЕВЕРО-КАВКАЗСКИЙ ФЕДЕРАЛЬНЫЙ УНИВЕРСИТЕТ» Институт сервиса, туризма и дизайна (филиал) СКФУ в г. Пятигорске

# **МЕТОДИЧЕСКИЕ УКАЗАНИЯ ПО ВЫПОЛНЕНИЮ ЛАБОРАТОРНЫХ РАБОТ ПО ДИСЦИПЛИНЕ ЦИФРОВАЯ ГРАМОТНОСТЬ И ОБРАБОТКА БОЛЬШИХ ДАННЫХ**

Направление подготовки **09.03.02** 

Квалификация выпускника Самир Бакалавр

**Информационные системы и технологии** Направленность (профиль) **Информационные системы и технологии**

# **РАЗРАБОТАНО:**

Доцент кафедры СУиИТ \_\_\_\_\_\_\_\_\_\_\_\_\_\_\_\_\_\_ Мишин В.В. « $\sim$  2020 г.

Пятигорск, 2020

# **СОДЕРЖАНИЕ**

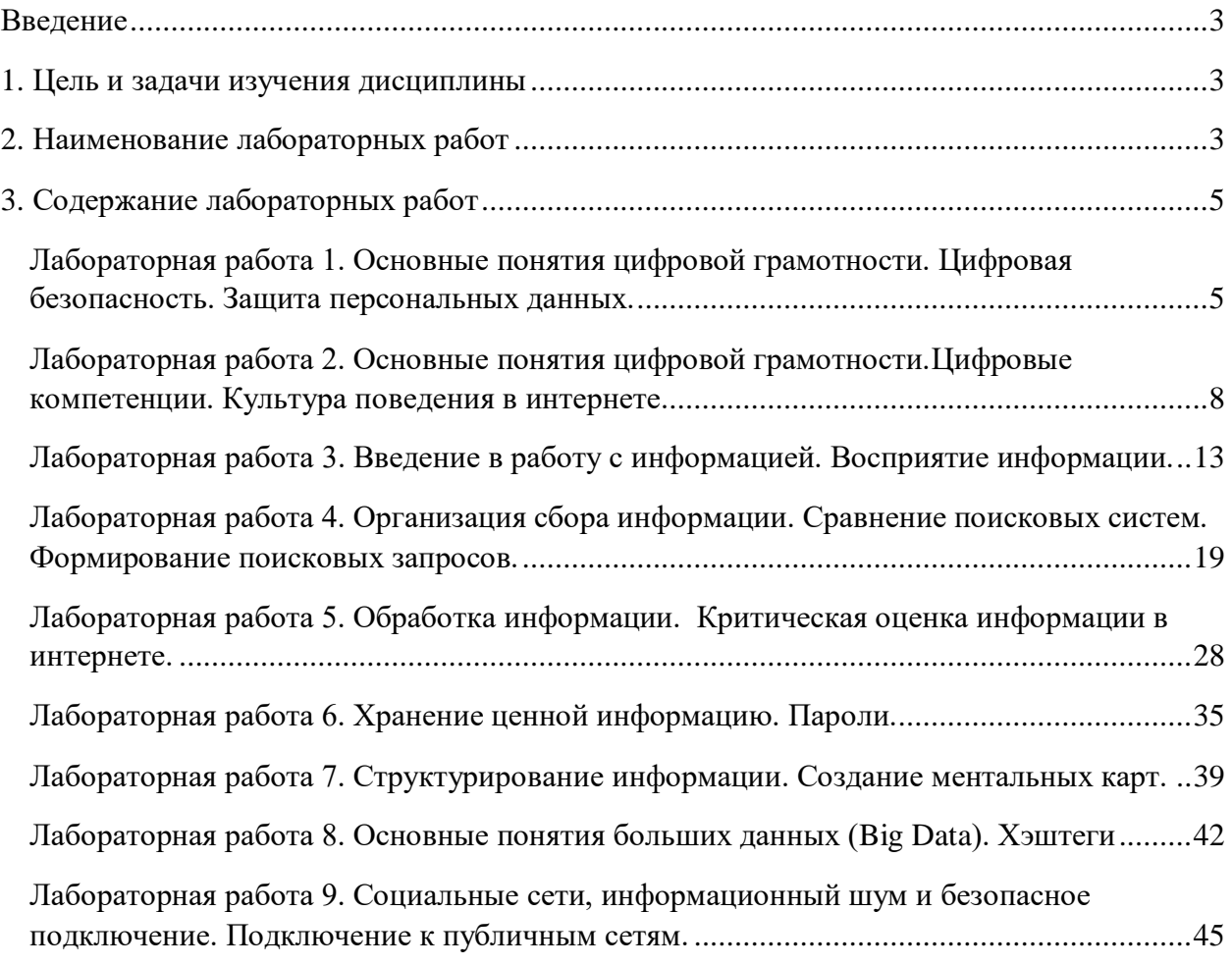

#### **ВВЕЛЕНИЕ**

<span id="page-2-0"></span>B методических указаниях содержатся материалы, необходимые ЛЛЯ самостоятельной подготовки студентов к выполнению лабораторных работ. В описание лабораторных работ включены цель работы, порядок ее выполнения, рассмотрены теоретические вопросы, связанные с реализацией поставленных задач, приведена необходимая литература.

Методические указания посвящены курсу «Цифровая грамотность и обработка больших данных».

Материалы лабораторных работ №1,3,6,8,9 подготовлены с использованием учебных материалов, предоставленных командой проекта "Молодежь и цифровые ресурсы" (Youth and Media) Центра исследования интернета и общества Беркмана-Клейна Гарвардского университета по международной лицензии Creative Commons Attribution-ShareAlike 4.0.

### 1. ЦЕЛЬ И ЗАДАЧИ ИЗУЧЕНИЯ ДИСЦИПЛИНЫ

<span id="page-2-1"></span>Целью освоения дисциплины «Цифровая грамотность и обработка больших данных» является формирование набора профессиональных компетенций будущего бакалавра по направлению подготовки 09.03.02 «Информационные системы и технологии».

<span id="page-2-2"></span>Задачи освоения дисциплины: изучение основ цифровой грамотности, включая цифровые компетенции.

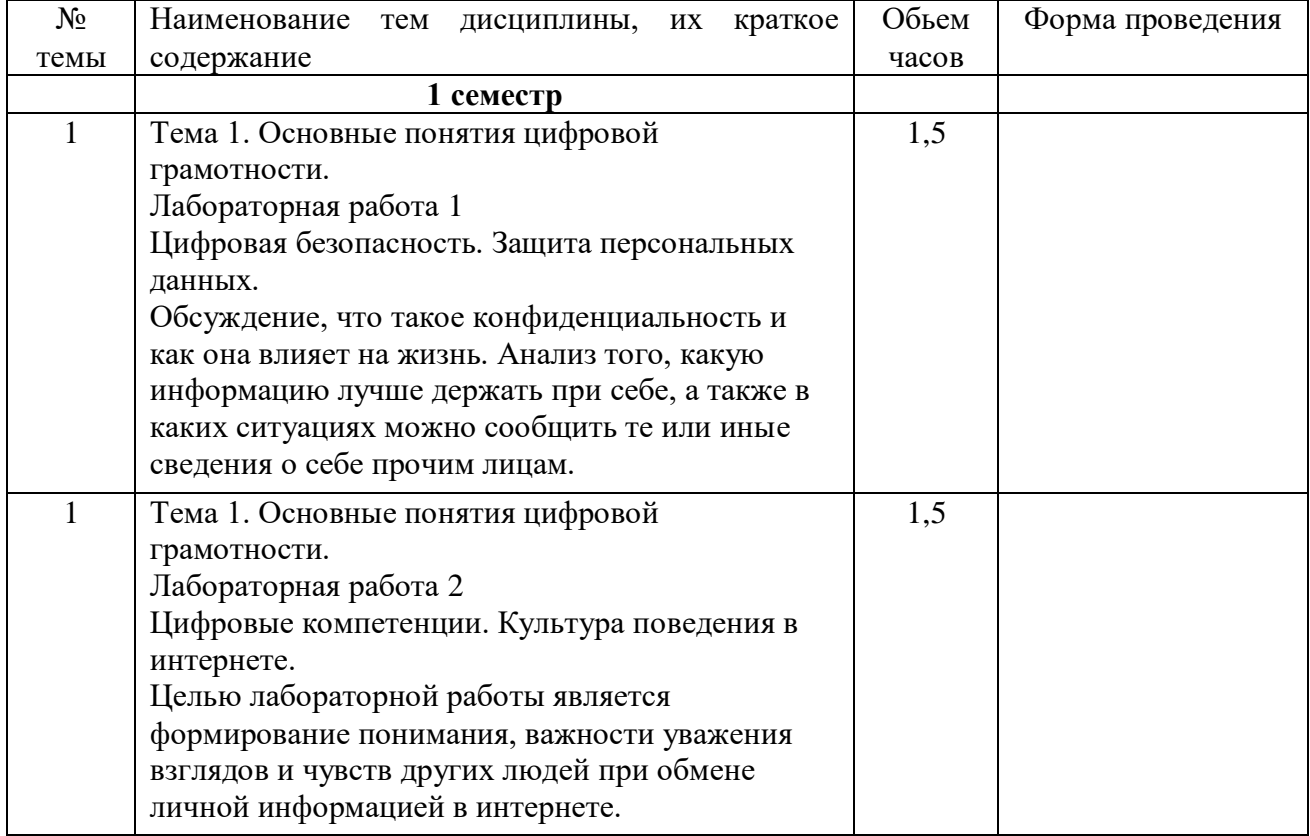

### 2. НАИМЕНОВАНИЕ ЛАБОРАТОРНЫХ РАБОТ

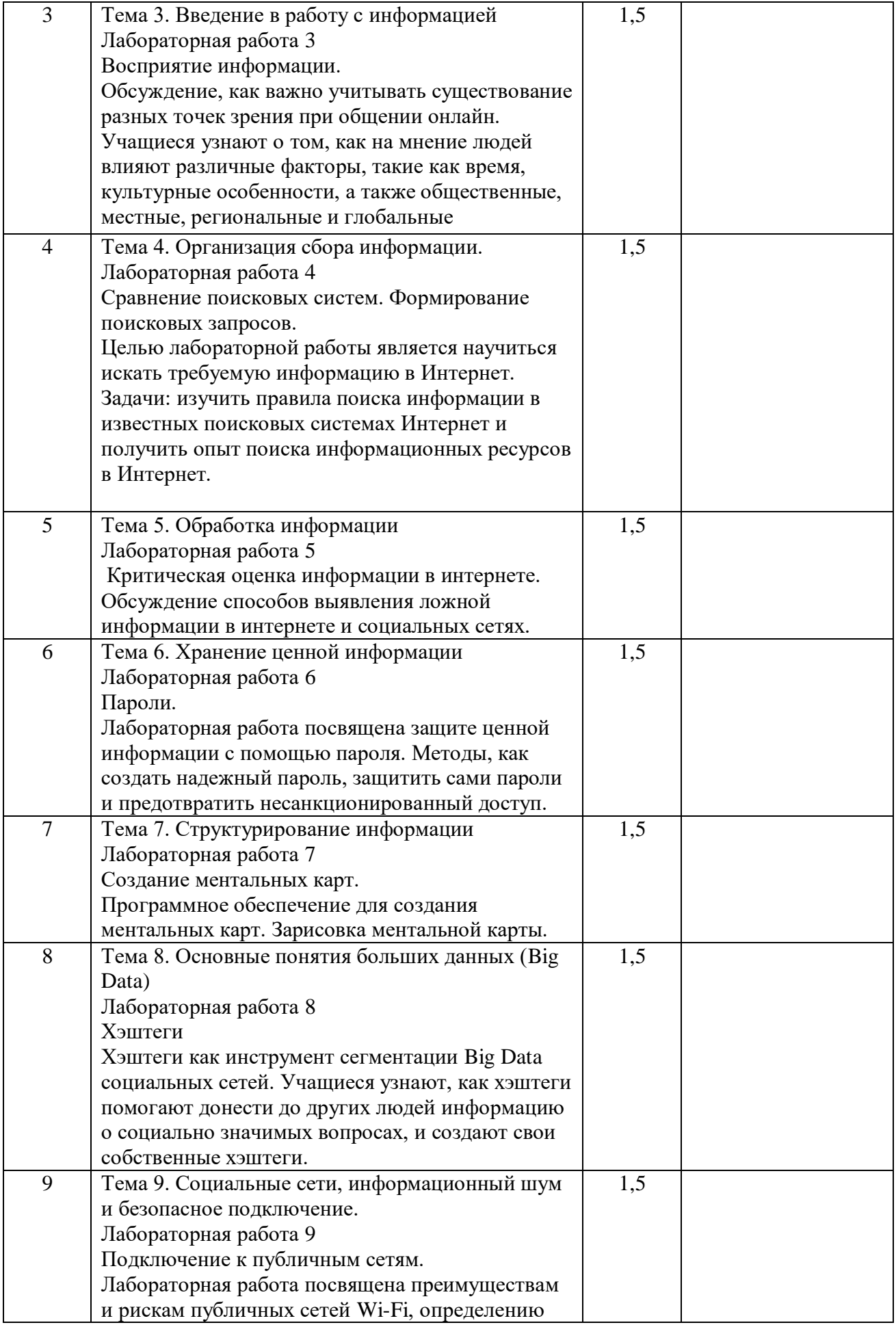

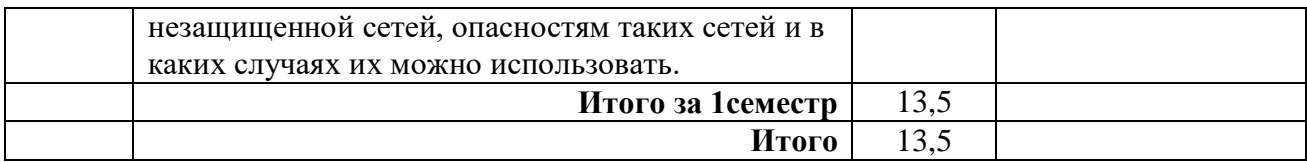

### 3. СОДЕРЖАНИЕ ЛАБОРАТОРНЫХ РАБОТ

# <span id="page-4-1"></span><span id="page-4-0"></span>Лабораторная работа 1. Основные понятия цифровой грамотности. Цифровая безопасность. Защита персональных данных.

Пель работы: получить представление о конфиденциальности информации.

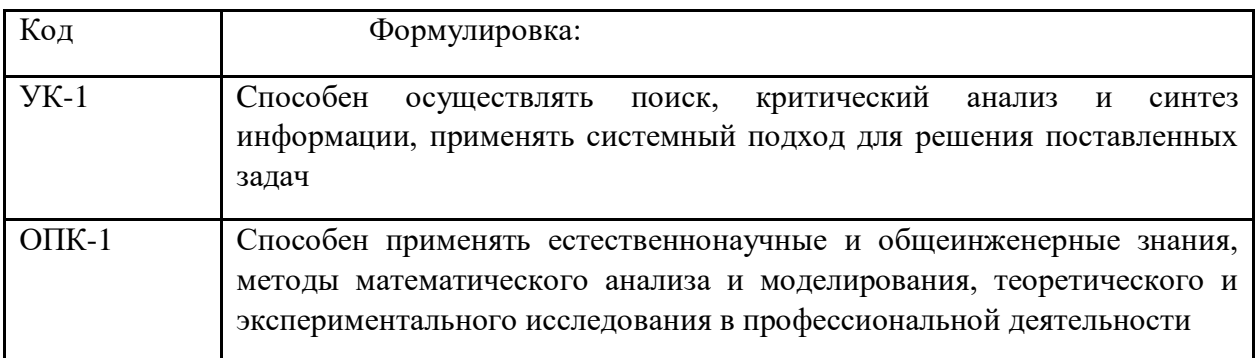

### Формируемые компетенции

## Теоретическая часть

Вы ежедневно принимаете решения, связанные с конфиденциальностью, особенно когда пользуетесь Интернетом, мобильным телефоном и другими цифровыми устройствами. Зачастую вы не очень об этом задумываетесь, однако все эти решения выражают ваше личное отношение к конфиденциальности.

Конфиденциальность - это возможность управлять тем, что знают о вас другие люди. То, что знают о вас окружающие, складывается из того, что вы рассказываете о себе (например, вы можете сообщить свой адрес или рассказать о своих увлечениях) и что делаете в присутствии других (например, идете за покупками с друзьями и выбираете при них, что вам нравится).

Конфиденциальность важна и в реальной жизни, и в виртуальной. Ваша конфиденциальность зависит от того, какие решения вы принимаете. Разные люди и семьи могут понимать конфиденциальность по-разному. Чем лучше мы отдаем себе отчет в том, какие вопросы кажутся нам личными и как наше поведение в Интернете влияет на конфиденциальность нашей информации, тем более верные решения мы принимаем. Давайте проведем небольшой эксперимент, чтобы понять, как вы понимаете конфиденциальность.

Кажлый из вас заполнит разлаточный материал, а затем пройлется по аулитории и расскажет о себе другому участнику. Затем вы зададите друг другу вопросы о сведениях, указанных в раздаточном материале. Не показывайте другому участнику сам раздаточный материал! Материал не собирается, так что вы можете оставить их себе или выбросить.

В ходе разговора каждый участник должен ответить на три или более вопроса. Участники сами решают, какие три (или более) факта рассказать. Много ли вы расскажете о себе? Какой именно информацией вы будете готовы поделиться?

Только что вы слышали, что у всех свое мнение о том, чем стоит делиться. Причины тоже у каждого свои. В реальной жизни мы каждый день принимаем подобные решения. Мы выбираем, какие фото публиковать в социальных сетях, какую контактную информацию делать видимой в аккаунте (например, указывать ли электронный адрес или нет). У каждого на этот счет свое мнение. Кроме того, со временем вы можете изменить свой собственный подход. Даже если вы принимали одно и то же решение в разные периоды времени, причины и мотивы у вас могут быть разными.

Такие решения и стоящие за ними причины и составляют ваше личное представление о конфиденциальности. Проще говоря, конфиденциальность отражает то, как мы обращаемся с информацией о себе: сведениями о нашей личности, занятиях, предпочтениях, привычках и различных сторонах жизни. В цифровую эпоху очень просто информацией себе. поэтому пренебрегать лелиться  $\mathbf{o}$ Именно нельзя конфиденциальностью. Нужно понять, чем вы готовы делиться, а чем нет.

Теперь, когда вы больше узнали о том, что такое конфиденциальность, вы сможете принимать более грамотные решения относительно того, какой информацией делиться с другими.

#### Оборудование и материалы

Аппаратные средства: персональный компьютер;

Программные средства: ОС MS Windows: MS Office.

Учебный класс оснащен IBM-совместимыми компьютерами, объединенными в локальную сеть. Локальная сеть учебного класса имеет постоянный доступ к сети Internet по выделенной линии. Для проведения лабораторных работ необходимо следующее программное обеспечение: операционная система MS Windows, пакет офисных программ MS Office, пакет MS Visual Studio.

### Указания по технике безопасности

Перед началом работы следует убедиться в исправности электропроводки, выключателей, штепсельных розеток, при помощи которых оборудование включается в сеть, наличии заземления компьютера, его работоспособности.

Для снижения или предотвращения влияния опасных и вредных факторов необходимо соблюдать санитарные правила и нормы, гигиенические требования к персональным электронно-вычислительным машинам.

Во избежание повреждения изоляции проводов и возникновения коротких замыканий не разрешается: вешать что-либо на провода, закрашивать и белить шнуры и провода, закладывать провода и шнуры за газовые и водопроводные трубы, за батареи отопительной системы, выдергивать штепсельную вилку из розетки за шнур, усилие должно быть приложено к корпусу вилки.

Для исключения поражения электрическим током запрещается: часто включать и выключать компьютер без необходимости, прикасаться к экрану и к тыльной стороне блоков компьютера, работать на средствах вычислительной техники и периферийном оборудовании мокрыми руками, работать на средствах вычислительной техники и периферийном оборудовании, имеющих нарушения целостности корпуса, нарушения изоляции проводов, неисправную индикацию включения питания, с признаками электрического напряжения на корпусе, класть на средства вычислительной техники и периферийном оборудовании посторонние предметы.

Запрещается напряжением под очишать  $\overline{O}$ пыли  $\overline{M}$ загрязнения электрооборудование.

**Bo** избежание поражения электрическим током, при пользовании электроприборами нельзя касаться одновременно каких-либо трубопроводов, батарей отопления, металлических конструкций, соединенных с землей.

После окончания работы необходимо обесточить все средства вычислительной техники и периферийное оборудование. В случае непрерывного учебного процесса необходимо оставить включенными только необходимое оборудование.

### **Задания:**

1. Изучить предлагаемый теоретический материал.

2. Подготовьте ответы на следующие вопросы:

- Были ли факты, которыми вы ни с кем не стали делиться? Какого рода? Почему?
- Какой информацией вы поделились? Почему?
- Разошлись ли вы во мнениях о том, чем делиться? Почему?

- Почему одним людям вы готовы сообщить больше информации, чем другим? В каких ситуациях вы готовы поделиться такой информацией?

- Поделились ли вы в ходе этого задания информацией, которую не стали бы сообщать никому из своих знакомых? Почему?

- Это публичная информация? Или это что-то личное? Почему? Все ли согласны? 3. Найдите в Интернете три примера публикации или распространения контента, которым лично вы предпочли бы не делиться. Это могут быть публикации знаменитостей, политических деятелей или руководителей компаний. Вы можете выполнить поиск по хэштегам или воспользоваться обычной поисковой системой, чтобы найти примеры из жизни случайных людей. Постарайтесь найти разные типы контента (например, фото, видео, текстовые публикации, комментарии в социальных сетях и обсуждения новостей) по разным темам.

4. В одном абзаце поясните для каждого примера, почему вы бы посчитали такую информацию конфиденциальной. Поясните, как конкретная ситуация может повлиять на ваше решение поделиться такой информацией, например в зависимости от того, с кем и в каких обстоятельствах вы ею делитесь (в школе или вне ее и пр.).

### **Содержание отчета**

По выполненной работе составляется отчет. Отчет выполняется в электронном виде. По выполненному отчету проводится защита лабораторной работы.

Отчет по лабораторной работе должен состоять из следующих структурных элементов:

- титульный лист;

- вводная часть;

- основная часть (описание работы): техническое задание на проектирование информационной системы электронной коммерции;

- заключение (выводы).

Вводная часть отчета должна включать пункты:

- условие задачи;

- порядок выполнения.

- программно-аппаратные средства, используемые при выполнении работы.

Зашита отчета по лабораторной работе заключается в предъявлении преподавателю полученных результатов в виде файла и демонстрации полученных навыков при ответах на вопросы преподавателя.

### **Контрольные вопросы**

1. Какую ещё информацию, не являющуюся секретной, вы не стали бы передавать малознакомым людям?

2. Что вы не станете показывать родителям/опекунам и друзьям? Или преподавателям?

3. Оказалось ли в вашем представлении о конфиденциальности что-то неожиданное для Вас?

### **Список литературы, рекомендуемый к использованию по данной теме Перечень основной литературы**

1. Журавлева Т.Ю. Информационные технологии [Электронный ресурс] : учебное пособие / Т.Ю. Журавлева. — Электрон. текстовые данные. — Саратов: Вузовское образование, 2018. — 72 c. — 978-5-4487-0218-1. — Режим доступа: <http://www.iprbookshop.ru/74552.html>

2. Основы информационных технологий [Электронный ресурс] / С.В. Назаров [и др.]. — Электрон. текстовые данные. — М. : Интернет-Университет Информационных Технологий (ИНТУИТ), 2016. — 530 c. — 2227-8397. — Режим доступа: <http://www.iprbookshop.ru/52159.html>

### **Перечень дополнительной литературы**

1. Майстренко, А.В. Информационные технологии в науке, образовании и инженерной практике : учебное пособие / А.В. Майстренко, Н.В. Майстренко ; Министерство образования и науки Российской Федерации, Федеральное государственное бюджетное образовательное учреждение высшего профессионального образования «Тамбовский государственный технический университет». - Тамбов : Издательство ФГБОУ ВПО «ТГТУ», 2014. - 97 с. : ил. - Библиогр. в кн. ; То же [Электронный ресурс]. - URL:<http://biblioclub.ru/index.php?page=book&id=277993>

2. Федеральный Закон Российской Федерации № 152-ФЗ «О персональных данных» от 27.07.2006г.

3. ГОСТ Р 51141-98. Делопроизводство и архивное дело. Термины и определения.

4. ГОСТ Р 6.30 2003 Требования к оформлению документов

# <span id="page-7-1"></span><span id="page-7-0"></span>**Лабораторная работа 2. Основные понятия цифровой грамотности. Цифровые компетенции. Культура поведения в интернете.**

**Цель работы**: получить представление о культуре поведения в интернете.

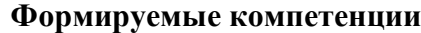

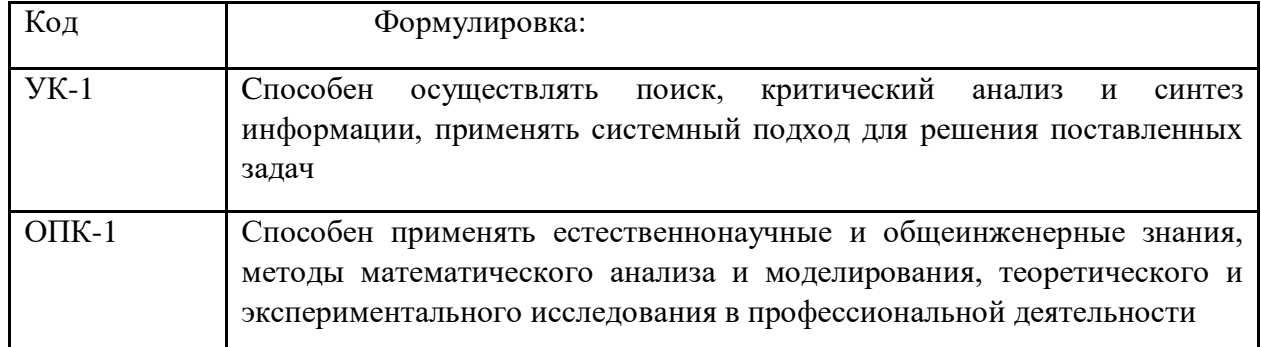

### Теоретическая часть

Общение в интернете предоставляет океан свободы. Но даже у океана есть берега – правила, придерживаясь которых, вы существенно украсите ваши посты, комментарии и сообщения. Еще в 1994 году вышла книга программиста Вирджинии Ши, за плечами которой многолетний опыт работы в силиконовой долине. Издание под названием «нетикет» (обыграны английские слова net и etiquette – «сеть» и «этикет», встречается и такой перевод, как «сетикет») дало имя кодексу цивилизованного общения в интернете. Выражен этот кодекс всего в десяти правилах:

Правило №1: помните о человеке относитесь к собеседнику так, как вы бы хотели, чтобы обращались с вами. Старая как мир истина, которая всегда актуальна.

Правило №2: придерживайтесь правил поведения, которым вы следуете в реальной жизни хамству, грубости, угрозам, нарушению законов в сети – бой! Игнорируйте хамов и троллей – не получая пищи в виде ваших переживаний, они уйдут пастись в другое место. Не забывайте и про черный список и настройки, ограничивающие посторонним доступ к вашим страницам в социальных сетях.

Правило №3: Помните, в какой точке киберпространства вы находитесь Язык общения фанатов онлайн-игр неуместен в переписке с коллегами или клиентами, а в группах, посвященных искусству или книгам, неизбежно будут обращать больше внимания на грамотность комментатора и его умение изложить собственные мысли.

Правило №4: Уважайте чужое время Это правило призывает регулировать, вопервых, объем сообщений: писать лучше лаконично или дробить большой текст на части (в блоге - использовать подзаголовки). Установлено, что комфортный нашему глазу объем страницы в Интернете составляет 2500-3500 знаков с пробелами (при просмотре с ноутбука, планшета). Во-вторых, важна частота публикаций, репостов, рассылок: если ежеминутно присутствовать во френд-лентах друзей и знакомых, часть из них отпишется от вас просто за спам. Также данный пункт напоминает: не стоит обижаться на собеседника, если он не ответил мгновенно. Даже при статусе «онлайн» ваш адресат может быть занят срочной работой, беседой с начальством, обедом наконец.

Правило №5: Пишите грамотно В Сети можно выдумать о себе почти все, но собственную речь подделать труднее. Она-то, отраженная в текстах сообщений, постов и комментариев, становится портретом нашего  $\langle \langle R \rangle \rangle$  $\overline{B}$ Интернете.  $\mathbf H$ Пожалуй, главный совет - учитывайте обстоятельства общения. В диалоге с друзьями можно расслабиться максимально: использовать кучу смайликов и восклицательных знаков, умеренно игнорировать запятые (кроме случаев вроде «прийти сегодня нельзя завтра») и вовсе не ставить точки, просто начиная новое предложение в следующей строке или сделав его отдельным сообщением. Можно вместе смеяться над опечатками, которые неизбежны при быстром наборе текста, не различать заглавные и строчные буквы и не трудиться над кавычками («идем в клуб империал») - многие спокойно относятся к тому, что друзья пишут их имя с маленькой буквы («аня, привет, как дела?»). И даже вставить крепкое словцо, если подобное в ходу в вашей компании. А вот если вы пишете коллеге, клиенту, специалисту портала госуслуг и по прочей официальной надобности, то, конечно, лучше представить себя на уроке русского языка во время контрольной работы. Обязательно перечитайте текст письма или сообщения, уберите опечатки  $\mathbf{M}$ шероховатости в стиле, «причешите» пунктуацию. Если не уверены в своих силах, сервисами воспользуйтесь словарями  $\mathbf{H}$ проверочными порталов Грамота.ру, Орфограммка.ру, Главред.ру. Правило №6: Делитесь знаниями Помогайте другим в том, в чем вы сильны. Кому-то несложно подсказать легкий рецепт десерта; кто-то, имея диплом и опыт профессионального юриста, способен навести порядок на форуме молодых мам, развеяв ересь предыдущих комментариев на тему материнского капитала. Глядишь, не только, что называется, карму улучшите, но и новыми друзьями обзаведетесь, а то и подработкой в Сети. Правило №7: Не теряйте контроль над дискуссией Стоит ли кормить пламя сухими ветками? Если участники онлайн-спора переходят на личности, забыв напрочь о предмете обсуждения, покиньте ее, мудро написав, что в дальнейших препирательствах в таком тоне не видите смысла. Если же у вас есть права модератора, то вам куда проще направить дискуссию обратно в продуктивное русло, остудив горячие головы предупреждением или баном. Правило №8: Уважайте неприкосновенность чужой частной жизни Нельзя выкладывать в Сеть любую личную информацию других людей: настоящее имя, адрес, контактный телефон, логины и пароли, даже фотографии, - без их согласия. Это нарушение и закона, и этических норм. Усвоить этот пункт нетикета не помешало бы и подружкам, которые любят создавать страницы на сайтах знакомств от имени своих одиноких приятельниц разумеется, исключительно в благих целях. Вот только сама героиня анкеты с посылом «Хочу замуж любой ценой» при этом не в курсе, что она мечтает о платье с фатой и переписывается с тремя якобы развеленными аполлонами сразу... Правило №9: Не злоупотребляйте полномочиями Этот пункт кодекса интернет-этикета вытекает из предыдущего и обращен к модераторам, системным администраторам и другим специалистам, имеющим доступ к приватным данным пользователей - их полному профилю, личному кабинету и т. п. Пол, возраст, электронный адрес и другие сведения о вашей аудитории должны оставаться под грифом «Совершенно секретно». Правило №10: Умейте прощать чужие ошибки Смысл этого правила близок правилу первому -«Помните о человеке». Право на ошибку, глупый с чьей-то точки зрения вопрос или вывод есть у каждого. Хотите поправить собеседника – сделайте это корректно, объясните вежливо, в чем он не прав. Граммар-наци и всезнаек (на деле зачастую «диванных» экспертов, а не реальных знатоков вопроса) не любит никто. Неслучайно по Интернету бродят шутки о том, что, когда у оппонента заканчиваются аргументы, он придирается к вашей орфографии, а в часы школьных занятий в Сети резко уменьшается число тех, кто превосходно разбирается в политике, экономике, военном деле, истории, киноискусстве и прочих сферах.

Подведем итог сказанному выше: Не ставьте точку в конце сообщения: она может восприниматься как ненужная пауза и даже как признак грубости, агрессии. Когда вы подчеркнуто ставите точки, собеседник может подумать, что вы стремитесь вбить в него свою каждую реплику. В Сети вне рабочих вопросов принято демократичное обращение на «ты» - пафосное «вы» отложите для поздравлений начальника с юбилеем. Если вы пишете человеку несколько раз за день и каждое сообщение начинаете с приветствия, он может подумать, что у вас проблемы с памятью. Достаточно одной таблетки (то есть первого обмена сообщениями, в которых будут слова «здравствуй» и «привет»)! Не пишите ничего в режиме Caps Lock. Пожалуйста, НЕ ПИШИТЕ! Значение лайка – «мне интересно». Скажите это тем, кто упрекает вас в бессердечии, когда вы ставите лайки сообщениям на острые социально-политические темы. Полемика в Сети - пустая трата времени, особенно если ваш оппонент не блещет знанием темы и культурой общения. Все, что вы скажете, будет использовано против вас. Шаблоны-подписи в электронных письмах: «С уважением», «С наилучшими пожеланиями» и т. п. - очень скучно и старо. Придумайте что-то оригинальное, подходящее вам или вовсе не используйте этикетные формы, ведь имя отправителя и дату отправки письма легко увидеть в его форме. В неформальном общении онлайн большие (заглавные) буквы необязательны: маша гуляет по набережной москва-реки. Иной пост куда короче, чем строчки с сопровождающими его хэштегами. На самом деле достаточно одной-трех меток: #будьтелаконичны! Возьмите за правило отвечать на письма, не требующие срочного ответа, в течение следующего дня. Можно указать эту информацию в настройках оформления подписи в электронной почте. Так ваши адресаты будут знать, что вы на их письмо точно ответите, и не станут беспокоить вас напоминаниями спустя пару часов после отправки своего послания.

### **Оборудование и материалы**

Аппаратные средства: персональный компьютер;

Программные средства: ОС MS Windows; MS Office.

Учебный класс оснащен IBM-совместимыми компьютерами, объединенными в локальную сеть. Локальная сеть учебного класса имеет постоянный доступ к сети Internet по выделенной линии. Для проведения лабораторных работ необходимо следующее программное обеспечение: операционная система MS Windows, пакет офисных программ MS Office, пакет MS Visual Studio.

### **Указания по технике безопасности**

Перед началом работы следует убедиться в исправности электропроводки, выключателей, штепсельных розеток, при помощи которых оборудование включается в сеть, наличии заземления компьютера, его работоспособности.

Для снижения или предотвращения влияния опасных и вредных факторов необходимо соблюдать санитарные правила и нормы, гигиенические требования к персональным электронно-вычислительным машинам.

Во избежание повреждения изоляции проводов и возникновения коротких замыканий не разрешается: вешать что-либо на провода, закрашивать и белить шнуры и провода, закладывать провода и шнуры за газовые и водопроводные трубы, за батареи отопительной системы, выдергивать штепсельную вилку из розетки за шнур, усилие должно быть приложено к корпусу вилки.

Для исключения поражения электрическим током запрещается: часто включать и выключать компьютер без необходимости, прикасаться к экрану и к тыльной стороне блоков компьютера, работать на средствах вычислительной техники и периферийном оборудовании мокрыми руками, работать на средствах вычислительной техники и периферийном оборудовании, имеющих нарушения целостности корпуса, нарушения изоляции проводов, неисправную индикацию включения питания, с признаками электрического напряжения на корпусе, класть на средства вычислительной техники и периферийном оборудовании посторонние предметы.

Запрещается под напряжением очищать от пыли и загрязнения электрооборудование.

Во избежание поражения электрическим током, при пользовании электроприборами нельзя касаться одновременно каких-либо трубопроводов, батарей отопления, металлических конструкций, соединенных с землей.

После окончания работы необходимо обесточить все средства вычислительной техники и периферийное оборудование. В случае непрерывного учебного процесса необходимо оставить включенными только необходимое оборудование.

### **Задания:**

1. Изучить предлагаемый теоретический материал.

2. Подготовьте ответы на следующие вопросы:

- Всегда ли Вами соблюдались при общении в интернете представленные правила?

- С какими правилами поведения в интернете Вы не согласны? Почему?

- Всегда ли возможно соблюдать предложенные правила? Почему?

3. Найдите в Интернете три примера общения, в которых нарушаются предложенные правила. Это могут быть публикации знаменитостей, политических деятелей или руководителей компаний. Вы можете выполнить поиск по хэштегам или воспользоваться обычной поисковой системой, чтобы найти примеры из жизни случайных людей. Постарайтесь найти разные типы контента (например, фото, видео, текстовые публикации, комментарии в социальных сетях и обсуждения новостей) по разным темам. 4. В одном абзаце поясните для каждого примера, почему вы бы посчитали такую информацию противоречащей предложенным правилам поведения в интернете.

#### **Содержание отчета**

По выполненной работе составляется отчет. Отчет выполняется в электронном виде. По выполненному отчету проводится защита лабораторной работы.

Отчет по лабораторной работе должен состоять из следующих структурных элементов:

- титульный лист;

- вводная часть;

- основная часть (описание работы): техническое задание на проектирование информационной системы электронной коммерции;

- заключение (выводы).

Вводная часть отчета должна включать пункты:

- условие задачи;

- порядок выполнения.

- программно-аппаратные средства, используемые при выполнении работы.

Зашита отчета по лабораторной работе заключается в предъявлении преподавателю полученных результатов в виде файла и демонстрации полученных навыков при ответах на вопросы преподавателя.

### **Контрольные вопросы**

1. Попытайтесь дополнить предложенные правила поведения в интернете на основе собственного опыта?

2. Какие из предложенных правил являются наиболее важными? Почему?

3. Оказалось ли в вашем представлении о правилах поведения в интернете что-то новое для Вас?

# **Список литературы, рекомендуемый к использованию по данной теме Перечень основной литературы**

3. Журавлева Т.Ю. Информационные технологии [Электронный ресурс] : учебное пособие / Т.Ю. Журавлева. — Электрон. текстовые данные. — Саратов: Вузовское образование, 2018. — 72 c. — 978-5-4487-0218-1. — Режим доступа: <http://www.iprbookshop.ru/74552.html>

4. Основы информационных технологий [Электронный ресурс] / С.В. Назаров [и др.]. — Электрон. текстовые данные. — М. : Интернет-Университет Информационных Технологий (ИНТУИТ), 2016. — 530 c. — 2227-8397. — Режим доступа: <http://www.iprbookshop.ru/52159.html>

# **Перечень дополнительной литературы**

5. Майстренко, А.В. Информационные технологии в науке, образовании и инженерной практике : учебное пособие / А.В. Майстренко, Н.В. Майстренко ; Министерство образования и науки Российской Федерации, Федеральное государственное бюджетное образовательное учреждение высшего профессионального образования «Тамбовский государственный технический университет». - Тамбов : Издательство ФГБОУ ВПО «ТГТУ», 2014. - 97 с. : ил. - Библиогр. в кн. ; То же [Электронный ресурс]. - URL:<http://biblioclub.ru/index.php?page=book&id=277993>

6. Федеральный Закон Российской Федерации № 152-ФЗ «О персональных данных» от 27.07.2006г.

7. ГОСТ Р 51141-98. Делопроизводство и архивное дело. Термины и определения.

#### 8. ГОСТ Р 6.30 2003 Требования к оформлению документов

### <span id="page-12-0"></span>**Лабораторная работа 3. Введение в работу с информацией. Восприятие информации.**

**Цель работы**: Изучить важность учета существования разных точек зрения при общении онлайн.

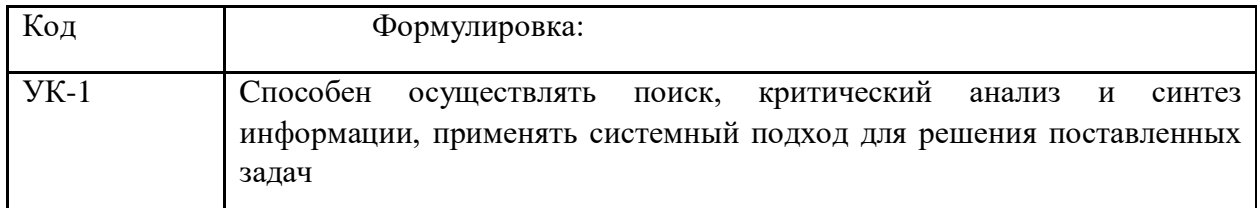

### **Формируемые компетенции**

#### **Теоретическая часть**

Вы задумывались над тем, что произойдет, если вы будете ставить «лайк» под каждым постом, который увидите в новостной ленте социальных сетей?

Основатель компании Fueled Рамит Чавла (Rameet Chawla) нашел ответ на этот вопрос, создав специальный скрипт, который «лайкал» каждое фото в новостной ленте Instagram.

В результате у него появлялось по 30 новых подписчиков ежедневно. Также его приглашали в новые сообщества. Люди начали узнавать Чавла на улицах. Он получал множество сообщений, где подписчики просили его размещать больше постов в сети. Казалось, что люди были растеряны, так как им тоже хотелось «лайкнуть» что-нибудь в ответ.

«Лайки», комментарии и посты, которыми мы делимся в социальных сетях, кажутся непоследовательными на первый взгляд, однако они несут очень важный смысл. Наша активность в социальных сетях задействует то, что, собственно, и делают нас людьми: наши пристрастия, желания, тревоги и радости.

Рассмотрим некоторые важные аспекты восприятия пользователей в интернете. Возможно, эти знания сделают вашу работу с социальными сетями более эффективной.

Почему пользователи «постят». Ни для кого не является открытием тот факт, что человек любит говорить о себе: мы посвящаем 30–40% своей речи разговорам о своей персоне. Однако в социальных сетях этот показатель достигает отметки 80%.

Почему так происходит? Разговоры тет-а-тет беспорядочны и эмоциональны — у нас недостаточно времени, чтобы думать о том, что мы говорим. Нам приходится обращать внимание на мимику и жесты. В сети у нас есть время построить и, если надо, отредактировать свой монолог. Психологи называют это самопрезентацией: человек позиционирует себя так, каким хочет видеть себя в глазах окружающих.

Чувство, получаемое в процессе самопрезентации, настолько сильно, что когда пользователь просматривает собственный профиль на Facebook, у него подымается самооценка.

Маркетологам будет интересен тот факт, что пользователи социальных сетей склонны презентовать себя через определенные вещи. То есть, приобретая что-либо, человек демонстрирует свою суть. Задумайтесь, ведь есть множество вещей, с помощью которых мы можем продемонстрировать всем свою индивидуальность: одежда, игры, музыка, логотип на ноутбуке и т. д.

Именно поэтому люди испытывают невероятно сильную эмоциональную привязанность к своему любимому бренду. Доказать правдивость этого утверждения очень легко. Участникам одного эксперимента показали две фотографии, на одной из которых был изображен логотип их любимого бренда, а на второй — их возлюбленный/возлюбленная или лучшие друзья.

Удивительно, но в обоих случаях психологическое возбуждение испытуемых было одинаково сильным. То есть, логотип любимого бренда вызывал такие же сильные положительные эмоции, как и фото возлюбленного или друга.

Вещи и, соответственно, бренды являются огромной частью индивидуальности человека, и для того, чтобы найти нечто особенное в своем бренде, что помогло бы покупателям в их самопрезентации, брендам нужно очень постараться.

Почему пользователи делают «репосты»: самопрезентация, укрепление отношений, общественное признание. Если мы так любим говорить о себе, что же заставляет нас делать «репосты» чужих записей? Передать кому-либо информацию — это сильнейший импульс, и одно лишь осознание того, что человек делится с другими чем-то важным, активизирует в его мозге так называемый «центр удовольствия».

Во-первых, «репосты» помогают нам проявить себя: 68% людей утверждают, что они делают «репосты» для того, чтобы другие пользователи лучше их узнали. Однако самым главным мотивом сделать «репост» остается желание быть ближе к людям: 78% пользователей социальных сетей утверждают, что «репосты» помогают им строить отношения с другими людьми.

Эксперименты показали, что разнообразные навязчивые идеи возникают в тех областях мозга человека, которые отвечают за его мысли о других людях. Это значит, что контент какой-либо социальной сети должен «обращаться» не к группе людей, а к определенному типу личности.

Когда мы размещаем посты с «правильным» контентом, мы завоевываем общественное одобрение, что способствует повышению самооценки. 62% пользователей заявляют, что они чувствуют себя более уверенно, когда люди положительно реагируют на то, что они размещают в социальных сетях.

Как бренды могут способствовать общественному признанию в социальных сетях? Они должны предлагать нечто интересное, чем можно поделиться с людьми.

Джефф Гойнс (Jeff Goins) писал для блога bufferapp об одной малоизвестной научно-исследовательской работе 1970-х годов, ставившей перед собой глобальную цель — создать единую теорию того, как что-либо становится интересным.

Автор упомянутого исследования Мюррей Дэвис считал, что интересный контент — это «нечто выходящее за рамки привычного мира целевой аудитории». Интересный контент в некотором роде отрицает привычное мировосприятие человека, заставляя его встряхнуться.

Почему пользователи ставят «лайки**».** 44% пользователей Facebook «лайкают» записи своих «фрэндов» по крайней мере один раз в день, в то время как 29% — по несколько раз за сутки. Люди делают это, потому что хотят сохранить отношения со своими друзьями.

Нельзя не вспомнить о так называемом «эффекте взаимности»: люди чувствуют себя в долгу перед теми, кто когда-то оказал им какую-либо услугу (в данном случае поставил «лайк»). Иными словами, хотят «уравнять счет».

Забавным примером, иллюстрирующим проявление вышеупомянутого эффекта, может быть эксперимент, проведенный в 1974 году социологом Филиппом Кунцом (Phillip Kunz): в преддверии праздников ученый разослал рождественские открытки 600 совершенно незнакомым людям, и 200 из этих незнакомцев отправили ему открытки в ответ.

Эффект взаимности имеет место и в Snapchat. Получив изображение, вы чувствуете себя обязанным отправить картинку в ответ. И каждый раз, получив «лайк» к очередному посту, вы ощущаете непреодолимую тягу «лайкнуть» в ответ.

Почему пользователи оставляют комментарии. Большинство маркетологов полагают, что беседы с покупателями невероятно важны. Они уверены, что такого рода взаимодействие позволяет построить долгосрочные доверительные отношения.

Неудивительно, что покупатели в свою очередь считают так же. Специалисты опросили более 7 000 потребителей и выяснили, что только 23% из них каким-либо образом взаимодействуют с владельцами бренда.

Практически все участники опроса утверждали, что общие ценности являются самой большой мотивацией для взаимодействия с компанией и ее брендом. Однако это вовсе не означает, что комментарии не имеют никакой силы. Напротив: существует феномен, известный как «общая реальность», суть которого заключается в том, что восприятие человеком чего-либо зависит от того, каким образом он делится этим с другими.

85% опрошенных заявили, что чтение комментариев по теме помогает им лучше воспринимать информацию. В действительности это означает, что комментарии оказывают огромное влияние на наше собственное восприятие действительности.

Одно исследование, проведенное на новостном сайте, показало, что не подкрепленные никакими аргументами негативные комментарии к статье способны целиком изменить отношение других читателей к опубликованному материалу. С другой стороны, вежливые отзывы — даже негативные — заставляют покупателей думать о компании в положительном ключе.

Проще говоря, любое упоминание в сети о компании — это отображение. Это не всегда поддается логике, но именно так устроен мозг человека.

Все это означает, что ответы на комментарии читателей вашего блога или работа с отзывами ваших покупателей, невероятно важны. Это необходимо не столько для пользователя, на чей отзыв вы отвечаете, сколько для компании в целом.

Итак, мы немного разобрались с некоторыми интересными и уникальными особенностями активности пользователей в социальных сетях.

Селфи**.** Исторически так сложилось, что портреты были символами нашего статуса, способными контролировать то, каким образом нас воспринимали окружающие.

Сегодня портрет — это способ понять, кто мы такие. Теория «зеркального "я"» (*looking-glass self*) — это психологическая концепция, согласно которой у нас нет истинного восприятия самих себя. Чтобы составить четкую картину о том, кто мы такие, нам необходимо мнение окружающих.

Одной из причин популярности селфи является в частности то, что глядя на человека, в первую очередь мы смотрим на его лицо:

 фотография профиля — это первое, на что мы обращаем внимание, зайдя на страничку человека в социальной сети;

 в Instagram изображения с лицами людей получают на 38% больше «лайков» и на 32% больше комментариев;

 исследования в области айтрекинга показывают, что, увидев на сайте лицо человека, мы смотрим ему в глаза.

Один из экспериментов также показал, что изображения человеческих лиц способны пробудить сочувствие. Участниками этого исследования стали врачи, которым рассылали медицинские карты с фотографиями их будущих пациентов, и врачи лечили заранее увиденных больных гораздо тщательнее и внимательнее.

Смайлы**.** Большинство из нас этого не замечают, но мы подражаем мимике своих собеседников во время разговора. Это эмоциональное подражание является одним из способов построения межличностных связей.

В интернете мы воссоздаем этот элемент общения с помощью смайликов и эмоджи (*emoji*). Сегодня 74% жителей США используют стикеры, смайлики и эмоджи при общении в интернете. Каждый день люди во всем мире посылают друг другу 6 миллиардов смайликов и стикеров. Поэтому существует тесная связь между использованием смайлов и влиянием на нас социальных сетей.

Анализ более 31 миллиона сообщений в Twitter показал, что смайлы являются обычной составляющей текста. Также был проведен эксперимент, участники которого должны были общаться онлайн. Было выявлено, что испытуемые считали экспертов, использующих при общении смайлики, более дружелюбными и компетентными.

Существует масса способов интегрировать смайлы в свои маркетинговые кампании. Такие известные бренды как Ikea, Coca-cola, Burger King и Comedy Central даже создали свои собственные смайлы, которыми люди теперь с удовольствием делятся в сети.

Ностальгия. Иногда кажется, что жизнь проходит так быстро, что хочется крикнуть: «Остановись, мгновенье!». Это чувство называется ностальгией, и подобная тоска по прошлому может стать ключевым фактором для новой потрясающей стратегии социального маркетинга.

Ностальгия универсально присуща людям любой культуры, и поэтому она вызывает у нас чувство всеобщности, ощущения любви и защищенности. Тоска по прошлому заставляет нас по-другому смотреть на деньги. Когда людей побуждают думать о прошлом, они с большей готовностью отдают деньги другим, а также готовы больше заплатить за приобретение какого-либо продукта.

Вам совсем не обязательно владеть компанией с тысячелетней историей, чтобы заставить своих клиентов тосковать по прошлому. Вам всего лишь нужно выбрать период времени, по которому люди ностальгируют больше всего.

Компания Urban Outfitters, например, продает винтажные стикеры и блокноты с Лизой Франк из 80-х и 90-х годов.

Если мы говорим о психологии социальных сетей, то не можем игнорировать исследования, в которых говорится об их негативном влиянии. Некоторые специалисты утверждают, что с появлением социальных сетей мы стали более одинокими, отстраненными и унылыми.

Доказательства этому утверждению действительно существуют. Однако есть небольшое примечание: социальные сети не меняют нашей человеческой сути, они лишь немного расширяют наши возможности.

Например, у всех нас есть привычка оценивать собственную значимость, сравнивая себя с другими. Это может привести к тому, что мы почувствуем себя законченными неудачниками: ведь в социальных сетях люди постоянно делятся самыми счастливыми моментами своих жизней, а мы не всегда можем ответить им чем-то аналогично радостным. Мы неизменно сравниваем себя с нашими друзьями, которые женятся, рожают детей и получают повышение на работе.

Тем не менее социальные сети также способны объединять людей. Если вы когдалибо делились в сети своими потерями или неудачами, то наверняка испытали на себе невероятную по масштабу поддержку, полученную даже от тех людей, от которых вы ее меньше всего ожидали.

Когда мы чувствуем себя неуверенно, обращение к социальным сетям становится более эффективным, чем другие способы самоутверждения. В социальных сетях мы часто проявляем сочувствие по отношению к другим пользователям, и потом это положительно сказывается на нашем поведении в реальной жизни.

Вы когда-нибудь задумывались над тем, почему животные так популярны в социальных сетях?

Во время интервью с редакторами Buzzfeed, которые работают над созданием вирусных историй о животных, выяснилось, что они так популярны, потому что речь в

них идет вовсе не о животных. Такие рассказы демонстрируют лучшие качества людей: заботливость, способность к самопожертвованию и т. д.

Социальные сети могут сделать нас неуверенными в себе, но в целом они демонстрируют нам все лучшее, что есть в этом мире. Они учат нас распознавать хорошее в себе и других людях.

Социальные сети позволяют нам стать немного ближе к тем, с кем мы действительно хотим сблизиться, и у владельцев брендов также есть возможность сблизиться с потребителями, сделать свой товар частью их жизни, порой такой хаотичной и непредсказуемой.

#### **Оборудование и материалы**

Аппаратные средства: персональный компьютер;

.

Программные средства: ОС MS Windows; MS Office.

Учебный класс оснащен IBM-совместимыми компьютерами, объединенными в локальную сеть. Локальная сеть учебного класса имеет постоянный доступ к сети Internet по выделенной линии. Для проведения лабораторных работ необходимо следующее программное обеспечение: операционная система MS Windows, пакет офисных программ MS Office, пакет MS Visual Studio.

#### **Указания по технике безопасности**

Перед началом работы следует убедиться в исправности электропроводки, выключателей, штепсельных розеток, при помощи которых оборудование включается в сеть, наличии заземления компьютера, его работоспособности.

Для снижения или предотвращения влияния опасных и вредных факторов необходимо соблюдать санитарные правила и нормы, гигиенические требования к персональным электронно-вычислительным машинам.

Во избежание повреждения изоляции проводов и возникновения коротких замыканий не разрешается: вешать что-либо на провода, закрашивать и белить шнуры и провода, закладывать провода и шнуры за газовые и водопроводные трубы, за батареи отопительной системы, выдергивать штепсельную вилку из розетки за шнур, усилие должно быть приложено к корпусу вилки.

Для исключения поражения электрическим током запрещается: часто включать и выключать компьютер без необходимости, прикасаться к экрану и к тыльной стороне блоков компьютера, работать на средствах вычислительной техники и периферийном оборудовании мокрыми руками, работать на средствах вычислительной техники и периферийном оборудовании, имеющих нарушения целостности корпуса, нарушения изоляции проводов, неисправную индикацию включения питания, с признаками электрического напряжения на корпусе, класть на средства вычислительной техники и периферийном оборудовании посторонние предметы.

Запрещается под напряжением очищать от пыли и загрязнения электрооборудование.

Во избежание поражения электрическим током, при пользовании электроприборами нельзя касаться одновременно каких-либо трубопроводов, батарей отопления, металлических конструкций, соединенных с землей.

После окончания работы необходимо обесточить все средства вычислительной техники и периферийное оборудование. В случае непрерывного учебного процесса необходимо оставить включенными только необходимое оборудование.

#### **Задания:**

1. Изучить предлагаемый теоретический материал.

- 2. Изучить раздаточный материал «Анкета в социальных сетях».
- 3. Подготовьте ответы на следующие вопросы:
	- Как вы думаете, что за человек на представленной анкете в социальной сети?
	- Какие выводы вы можете сделать?
	- Что ему нравится?
	- А что ему не нравится?
	- Какие публикации он комментирует?
	- Какое впечатление у вас сложилось об этом человеке?
- 4. Рассмотрите предложенную анкету в социальной сети исходя из позиции:
	- родителей этого человека;
	- лучшего друга;
	- незнакомого человека;
	- его преподавателя;
	- потенциального работодателя.

5. Сделайте фото или снимок экрана публикации (не обязательно собственной) в любой социальной сети. Это может быть публикация с фото, видео или текстом.

6. Представить себе трех человек (например, своего друга, члена семьи или преподавателя) и описать, что каждый из них подумал бы об этой публикации.

#### **Содержание отчета**

По выполненной работе составляется отчет. Отчет выполняется в электронном виде. По выполненному отчету проводится защита лабораторной работы.

Отчет по лабораторной работе должен состоять из следующих структурных элементов:

- титульный лист;
- вводная часть;

- основная часть (описание работы): техническое задание на проектирование информационной системы электронной коммерции;

- заключение (выводы).

Вводная часть отчета должна включать пункты:

- условие задачи;
- порядок выполнения.

- программно-аппаратные средства, используемые при выполнении работы.

Зашита отчета по лабораторной работе заключается в предъявлении преподавателю полученных результатов в виде файла и демонстрации полученных навыков при ответах на вопросы преподавателя.

#### **Контрольные вопросы**

1. Кто из вас пользуется социальными сетями? Как вы думаете, как другие люди воспринимают ваши профили в социальных сетях?

2. Вы когда-нибудь удаляли контент или метки (например, на фото, в видео или текстовых публикациях, где вы отмечены)? Зачем?

3. Как вы представляетесь в Интернете, когда общаетесь с разными людьми? На одной платформе (например, на VK) вы можете использовать свое настоящее имя, в то время как на других — псевдоним.

4. V может быть, есть такие платформы, которыми вы пользуетесь анонимно? Зачем?

5. Позволяет ли информация, которой вы делитесь о себе в Интернете, составить полное представление о том, какой вы человек?

6. Считаете ли вы, что профили в социальных сетях раскрывают человека со всех сторон? Хотите ли вы, чтобы это было так?

### **Список литературы, рекомендуемый к использованию по данной теме Перечень основной литературы**

1. Журавлева Т.Ю. Информационные технологии [Электронный ресурс] : учебное пособие / Т.Ю. Журавлева. — Электрон. текстовые данные. — Саратов: Вузовское образование, 2018. — 72 c. — 978-5-4487-0218-1. — Режим доступа: <http://www.iprbookshop.ru/74552.html>

2. Основы информационных технологий [Электронный ресурс] / С.В. Назаров [и др.]. — Электрон. текстовые данные. — М. : Интернет-Университет Информационных Технологий (ИНТУИТ), 2016. — 530 c. — 2227-8397. — Режим доступа: <http://www.iprbookshop.ru/52159.html>

### **Перечень дополнительной литературы**

3. Майстренко, А.В. Информационные технологии в науке, образовании и инженерной практике : учебное пособие / А.В. Майстренко, Н.В. Майстренко ; Министерство образования и науки Российской Федерации, Федеральное государственное бюджетное образовательное учреждение высшего профессионального образования «Тамбовский государственный технический университет». - Тамбов : Издательство ФГБОУ ВПО «ТГТУ», 2014. - 97 с. : ил. - Библиогр. в кн. ; То же [Электронный ресурс]. - URL:<http://biblioclub.ru/index.php?page=book&id=277993>

4. Федеральный Закон Российской Федерации № 152-ФЗ «О персональных данных» от 27.07.2006г.

5. ГОСТ Р 51141-98. Делопроизводство и архивное дело. Термины и определения.

6. ГОСТ Р 6.30 2003 Требования к оформлению документов

## <span id="page-18-0"></span>**Лабораторная работа 4. Организация сбора информации. Сравнение поисковых систем. Формирование поисковых запросов.**

**Цель работы**: Изучить возможности поиска ведущих поисковых систем интернета.

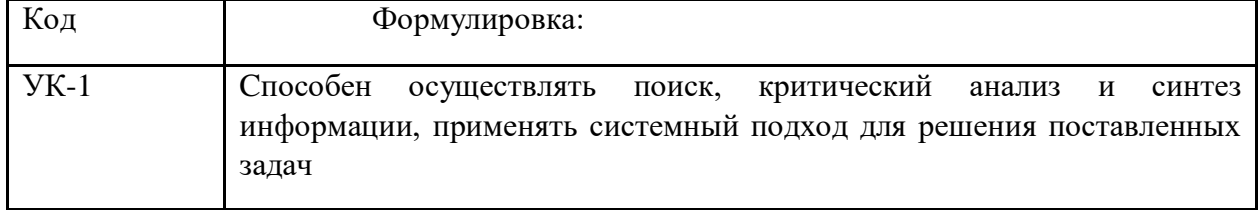

### **Формируемые компетенции**

# **Теоретическая часть**

Поисковые системы уже давно стали неотъемлемой частью российского Интернета. Поисковые системы сейчас – это огромные и сложные механизмы, представляющие собой не только инструмент поиска информации, но и заманчивые сферы для бизнеса.

Большинство пользователей поисковых систем никогда не задумывались (либо задумывались, но не нашли ответа) о принципе работы поисковых систем, о схеме обрабатки запросов пользователей, о том, из чего эти системы состоят и как функционируют…

Данный мастер-класс призван дать ответ на вопрос о том, как работают поисковые системы. Однако, Вы не найдете здесь факторов, влияющих на ранжирование документов. И тем более не стоит рассчитывать на подробное объяснение алгоритма работы Яндекса. Его, по словам Ильи Сегаловича, - директора по технологиям и разработке поисковой машины «Яндекс», можно узнать, лишь «под пыткой» самого Ильи Сегаловича…

2. Понятие и функции поисковой системы

Поисковая система - это программно-аппаратный комплекс, предназначенный для осуществления поиска в сети Интернет и реагирующий на запрос пользователя, задаваемый в виде текстовой фразы (поискового запроса), выдачей списка ссылок на источники информации, в порядке релевантности (в соответствии запросу).

Рассмотрим подробнее понятие поискового запроса на примере поисковой системы «Яндекс». Поисковый запрос должен быть сформулирован пользователем в соответствии с тем, что он хочет найти, максимально кратко и просто. Допустим, мы хотим найти информацию в «Яндексе» о том, как выбрать автомобиль. Для этого, открываем главную страницу «Яндекса», и вводим текст поискового запроса «как выбрать автомобиль». Далее, наша задача сводится к тому, чтобы открыть предоставленные по нашему запросу ссылки на источники информации в Интернет. Однако, вполне можно и не найти нужную нам информацию. Если таковое произошло, то либо нужно перефразировать свой запрос, либо в базе поисковой системе действительно нет никакой актуальной информации по нашему запросу (такое может быть при задании очень «узких» запросов, как, например «как выбрать автомобиль в Архангельске»)

Первоочередная задача любой поисковой системы – доставлять людям именно ту информацию, которую они ищут. А научить пользователей делать «правильные» запросы к системе, т.е. запросы, соответствующие принципам работы поисковых систем, невозможно. Поэтому разработчики создают такие алгоритмы и принципы работы поисковых систем, которые бы позволяли находить пользователям искомую ими информацию.

Это означает, поисковая система должна «думать» так же, как думает пользователь при поиске информации. Когда пользователь обращается с запросом к поисковой машине, он хочет найти то, что ему нужно, максимально быстро и просто. Получая результат, он оценивает работу системы, руководствуясь несколькими основными параметрами. Нашел ли он то, что искал? Если не нашел, то сколько раз ему пришлось перефразировать запрос, чтобы найти искомое? Насколько актуальную информацию он смог найти? Насколько быстро обрабатывала запрос поисковая машина? Насколько удобно были представлены результаты поиска? Был ли искомый результат первым или же сотым? Как много ненужного мусора было найдено наравне с полезной информацией? Найдется ли нужная информация, при обращении к поисковой системе, скажем, через неделю, или через месяц?

Для того, чтобы удовлетворить ответами все эти вопросы, разработчики поисковых машин постоянно совершенствуют алгоритмы и принципы поиска, добавляют новые функции и возможности, всячески пытаются ускорить работу системы.

3. Основные характеристики поисковой системы

Опишем основные характеристики поисковых систем:

*Полнота*

Полнота - одна из основных характеристик поисковой системы, представляющая собой отношение количества найденных по запросу документов к общему числу документов в сети Интернет, удовлетворяющих данному запросу. К примеру, если в Интернете имеется 100 страниц, содержащих словосочетание «как выбрать автомобиль», а по соответствующему запросу было найдено всего 60 из них, то полнота поиска будет 0,6. Очевидно, что чем полнее поиск, тем меньше вероятность того, что пользователь не найдет нужный ему документ, при условии, что он вообще существует в Интернете.

*Точность*

Точность - еще одна основная характеристика поисковой машины, которая определяется степенью соответствия найденных документов запросу пользователя. Например, если по запросу «как выбрать автомобиль» находится 100 документов, в 50 из них содержится словосочетание «как выбрать автомобиль», а в остальных просто наличествуют эти слова («как правильно выбрать магнитолу и установить в автомобиль»), то точность поиска считается равной 50/100 (=0,5). Чем точнее поиск, тем быстрее пользователь найдет нужные ему документы, тем меньше различного рода «мусора» среди них будет встречаться, тем реже найденные документы не будут соответствовать запросу.

### *Актуальность*

Актуальность - не менее важная составляющая поиска, которая характеризуется временем, проходящим с момента публикации документов в сети Интернет, до занесения их в индексную базу поисковой системы. Например, на следующий день после появления интересной новости, большое количество пользователей обратились к поисковым системам с соответствующими запросами. Объективно с момента публикации новостной информации на эту тему прошло меньше суток, однако основные документы уже были проиндексированы и доступны для поиска, благодаря существованию у крупных поисковых систем так называемой «быстрой базы», которая обновляется несколько раз в день.

### *Скорость поиска*

Скорость поиска тесно связана с его устойчивостью к нагрузкам. Например, по данным ООО «Рамблер Интернет Холдинг», на сегодняшний день в рабочие часы к поисковой машине Рамблер приходит около 60 запросов в секунду. Такая загруженность требует сокращения времени обработки отдельного запроса. Здесь интересы пользователя и поисковой системы совпадают: посетитель желает получить результаты как можно быстрее, а поисковая машина должна отрабатывать запрос максимально оперативно, чтобы не тормозить вычисление следующих запросов.

### *Наглядность*

Наглядность представления результатов является важным компонентом удобного поиска. По большинству запросов поисковая машина находит сотни, а то и тысячи документов. Вследствие нечеткости составления запросов или неточности поиска, даже первые страницы выдачи не всегда содержат только нужную информацию. Это означает, что пользователю зачастую приходится производить свой собственный поиск внутри найденного списка. Различные элементы страницы выдачи поисковой системы помогают ориентироваться в результатах поиска. Подробные пояснения по странице результатов поиска, например у «Яндекса» можно посмотреть по ссылке **<http://help.yandex.ru/search/?id=481937>**.

## 4. Краткая история развития поисковых систем

В начальный период развития Интернет, число его пользователей было невелико, а объем доступной информации сравнительно небольшим. В большинстве своем, доступ к сети Интернет имели лишь сотрудники научно-исследовательской сферы. В это время задача поиска информации в Интернете не была столь актуальной, как в настоящее время.

Одним из первых способов организации доступа к информационным ресурсам сети стало создание открытых каталогов сайтов, ссылки на ресурсы в которых группировались согласно тематике. Первым таким проектом стал сайт Yahoo.com, открывшийся весной 1994 года. После того, как количество сайтов в каталоге **[Yahoo](https://www.seonews.ru/tags/yahoo/)** значительно увеличилось, была добавлена возможность поиска нужной информации по каталогу. В полном смысле это еще не было поисковой системой, так как поисковая область была ограничена только ресурсами, присутствующими в каталоге, а не всеми Интернет ресурсами.

Каталоги ссылок широко использовались ранее, однако практически полностью утратили свою популярность в настоящее время. Так как даже современные, огромные по своему объему каталоги, содержат информацию лишь о ничтожно малой части сети Интернет. Самый большой каталог сети DMOZ (его еще называют Open Directory Project) содержит информацию о 5 миллионах ресурсов, тогда как база поисковой системы Google состоит из более чем 8 миллиардов документов.

Первой полноценной поисковой системой стал проект WebCrawler, вышедший в свет в 1994 году.

В 1995 году появились поисковые системы Lycos и AltaVista. Последняя долгие годы была лидером в области поиска информации в сети Интернет.

В 1997 году Сергей Брин и Ларри Пейдж создали поисковую машину Google в рамках исследовательского проекта в Стэндфордском университете. В настоящий момент Google - самая популярная поисковая система в мире!

В сентябре 1997 года была официально анонсирована поисковая система Yandex, являющаяся самой популярной в русскоязычном Интернете.

5. Состав и принципы работы поисковой системы

В России основной поисковой системой является «Яндекс», далее - Rambler.ru, Google.ru. Причем, на данный момент, Mail.ru использует механизм и базу поиска «Яндекса».

Практически все крупные поисковые системы имеют свою собственную структуру, отличную от других. Однако можно выделить общие для всех поисковых машин основные компоненты. Различия в структуре могут быть лишь в виде реализации механизмов взаимодействия этих компонентов.

Модуль индексирования

Модуль индексирования состоит из трех вспомогательных программ (роботов):

Spider (паук) – программа, предназначенная для скачивания веб-страниц. «Паук» обеспечивает скачивание страницы и извлекает все внутренние ссылки с этой страницы. Скачивается html-код каждой страницы. Для скачивания страниц роботы используют протоколы HTTP. Работает «паук» следующим образом. Робот на сервер передает запрос "get/path/document" и некоторые другие команды HTTP-запроса. В ответ робот получает текстовый поток, содержащий служебную информацию и непосредственно сам документ.

Ссылки извлекаются из тэгов a, area, base, frame, frameset, и др. Наряду со ссылками, многими роботами обрабатываются редиректы (перенаправления). Каждая скачанная страница сохраняется в следующем формате:

- URL страницы
- дата, когда страница была скачана
- **http-заголовок ответа сервера**
- тело страницы (html-код)

Crawler («путешествующий» паук) – программа, которая автоматически проходит по всем ссылкам, найденным на странице. Выделяет все ссылки, присутствующие на странице. Его задача - определить, куда дальше должен идти паук, основываясь на ссылках или исходя из заранее заданного списка адресов. Crawler, следуя по найденным ссылкам, осуществляет поиск новых документов, еще неизвестных поисковой системе.

Indexer (робот- индексатор) - программа, которая анализирует веб-страницы, скаченные пауками. Индексатор разбирает страницу на составные части и анализирует их, применяя собственные лексические и морфологические алгоритмы. Анализу подвергаются различные элементы страницы, такие как текст, заголовки, ссылки структурные и стилевые особенности, специальные служебные html-теги и т.д.

Таким образом, модуль индексирования позволяет обходить по ссылкам заданное множество ресурсов, скачивать встречающиеся страницы, извлекать ссылки на новые страницы из получаемых документов и производить полный анализ этих документов.

База данных

База данных, или индекс поисковой системы - это система хранения данных, информационный массив, в котором хранятся специальным образом преобразованные параметры всех скачанных и обработанных модулем индексирования документов.

Поисковый сервер

Поисковый сервер является важнейшим элементом всей системы, так как от алгоритмов, которые лежат в основе ее функционирования, напрямую зависит качество и скорость поиска.

Поисковый сервер работает следующим образом:

 Полученный от пользователя запрос подвергается морфологическому анализу. Генерируется информационное окружение каждого документа, содержащегося в базе (которое и будет впоследствии отображено в виде **[сниппета](https://www.seonews.ru/tags/snippety/)**, то есть соответствующей запросу текстовой информации на странице выдачи результатов поиска).

 Полученные данные передаются в качестве входных параметров специальному модулю ранжирования. Происходит обработка данных по всем документам, в результате чего, для каждого документа рассчитывается собственный рейтинг, характеризующий релевантность запроса, введенного пользователем, и различных составляющих этого документа, хранящихся в индексе поисковой системы.

 В зависимости от выбора пользователя этот рейтинг может быть скорректирован дополнительными условиями (например, так называемый «расширенный поиск»).

 Далее генерируется сниппет, то есть, для каждого найденного документа из таблицы документов извлекаются заголовок, краткая аннотация, наиболее соответствующая запросу и ссылка на сам документ, причем найденные слова подсвечиваются.

 Полученные результаты поиска передаются пользователю в виде SERP (Search Engine Result Page) – страницы выдачи поисковых результатов.

Как видно, все эти компоненты тесно связаны друг с другом и работают во взаимодействии, образовывая четкий, достаточно сложный механизм работы поисковой системы, требующий огромных затрат ресурсов.

По информации ООО «Рамблер Интернет Холдинг» обработка поискового запроса в системе «Рамблер» происходит, так, как это изображено на рисунке.

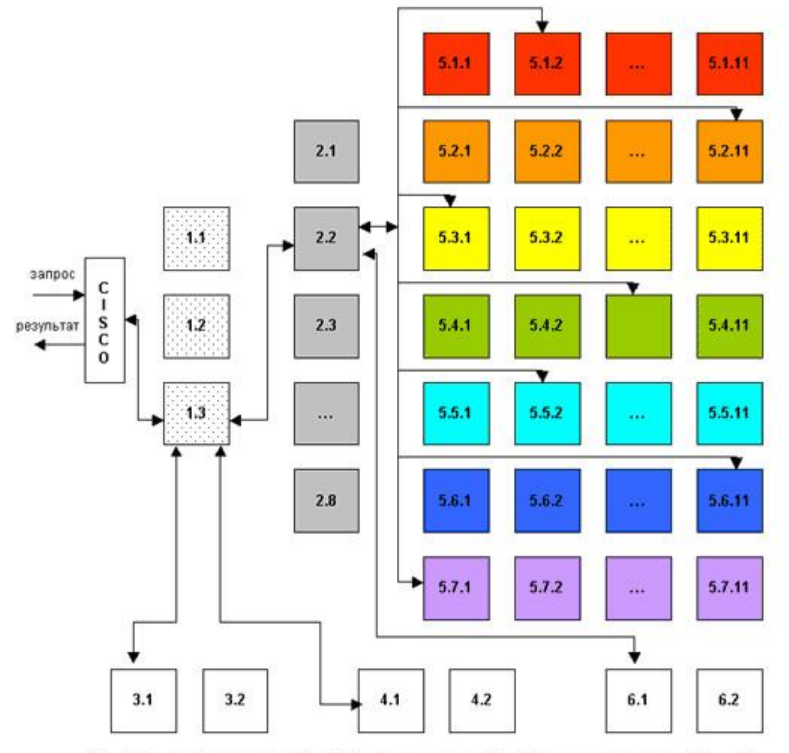

1.1 – 1.3 – Frontend-сервера; 2.1 – 2.8 – Ргоху-сервера; 3.1 – 3.2 – поиск по товарам; 4.1 – 4.2<br>– поиск по Тор 100; 5.1.1 – 5.7.11 – Backend-сервера, содержащие основную индексную базу;<br>6.1 – 6.2 – Backend-сервера, соде

Запрос поступает в поисковую систему через маршрутизатор Cisco 6000 series. Cisco передает его наименее загруженной машине первого уровня - frontend (1.1 - 1.3, на рис. машине 1.3). Frontend, в свою очередь, отправляет запрос дальше, на один из восьми proxy-серверов, также выбирая наиболее свободный сервер (2.1 - 2.8, на рис. машине 2.2). Одновременно frontend отправляет запрос на машины, осуществляющие поиск по товарам (3.1 - 3.2, на рис. машине 3.1) и по базе Тор 100 (4.1 - 4.2, на рис. машине 4.1). На proxy проводится поиск по ссылочному индексу, и его результаты вместе с поисковым запросом передаются на машины, которые содержат основную индексную базу, - backends (5.1.х - 5.7.х, на рис. машинам 5.1.2, 5.2.11, 5.3.1 и т.д.) Та же информация отправляется на машины с "быстрой базой" (6.1 - 6.2).

На текущий момент в поиск включено 77 backend'ов. Они сгруппированы по 11 машин, и каждая группа содержит копию одной из частей поискового индекса. Таким образом, информация о сайтах, условно входящих в красный сектор Интернета, находится на backend'ах первой группы (5.1.1 - 5.1.11 на рис), оранжевый сектор - на backend'ах второй группы (5.2.1 - 5.2.11) и т.д. Proxy-сервер выбирает наименее загруженный backend в каждой группе машин и отправляет на него поисковый запрос с результатами ссылочного поиска. На backend'ах осуществляется поиск по частям индексной базы и ранжирование с учетом результатов поиска по ссылочному индексу. При ранжировании для всех найденных документов высчитываются веса по конкретному запросу.

После того, как запрос обработан на backend'ах, информация о результатах и ранжировании отдается обратно на proxy-сервер. Туда же поступают отсортированные результаты с машин "быстрой базы". Proxy интегрирует данные, полученные с восьми машин: клеит дубли, объединяет зеркала сайтов, переранжирует документы в общий список по весам, рассчитанным на backend'ах. Так, первым в списке найденного может быть документ с машины 5.3.1, вторым и третьим - с 6.1, четвертым - с 5.5.2 и т.д. На proxy-сервере также реализуется построение цитат к документам и подсветка слов запроса в тексте. Полученные результаты отдаются на frontend.

Помимо информации с proxy-сервера, frontend получает результаты из поиска по товарам и из базы Тор 100, отсортированные, с цитатами и подсветкой слов запроса. Frontend осуществляет окончательное объединение результатов, генерирует html со списком найденного, вставляет баннеры и перевязки (ссылки на различные разделы Рамблера) и отдает html Cisco, который маршрутизирует информацию пользователю.

6. Заключение

Теперь подытожим все вышесказанное.

 Первоочередная задача любой поисковой системы – доставлять людям именно ту информацию, которую они ищут.

- Основные характеристики поисковых систем:
- 1. Полнота
- 2. Точность
- 3. Актуальность
- 4. Скорость поиска
- 5. Наглядность

 Первой полноценной поисковой системой стал проект WebCrawler, вышедший в свет в 1994 году.

- В состав поисковой системы входят компоненты:
- 1. Модуль индексирования
- 2. База данных
- 3. Поисковый сервер

#### **Оборудование и материалы**

Аппаратные средства: персональный компьютер;

Программные средства: ОС MS Windows; MS Office.

Учебный класс оснащен IBM-совместимыми компьютерами, объединенными в локальную сеть. Локальная сеть учебного класса имеет постоянный доступ к сети Internet по выделенной линии. Для проведения лабораторных работ необходимо следующее программное обеспечение: операционная система MS Windows, пакет офисных программ MS Office, пакет MS Visual Studio.

### **Указания по технике безопасности**

Перед началом работы следует убедиться в исправности электропроводки, выключателей, штепсельных розеток, при помощи которых оборудование включается в сеть, наличии заземления компьютера, его работоспособности.

Для снижения или предотвращения влияния опасных и вредных факторов необходимо соблюдать санитарные правила и нормы, гигиенические требования к персональным электронно-вычислительным машинам.

Во избежание повреждения изоляции проводов и возникновения коротких замыканий не разрешается: вешать что-либо на провода, закрашивать и белить шнуры и провода, закладывать провода и шнуры за газовые и водопроводные трубы, за батареи отопительной системы, выдергивать штепсельную вилку из розетки за шнур, усилие должно быть приложено к корпусу вилки.

Для исключения поражения электрическим током запрещается: часто включать и выключать компьютер без необходимости, прикасаться к экрану и к тыльной стороне блоков компьютера, работать на средствах вычислительной техники и периферийном оборудовании мокрыми руками, работать на средствах вычислительной техники и периферийном оборудовании, имеющих нарушения целостности корпуса, нарушения изоляции проводов, неисправную индикацию включения питания, с признаками электрического напряжения на корпусе, класть на средства вычислительной техники и периферийном оборудовании посторонние предметы.

Запрещается под напряжением очищать от пыли и загрязнения электрооборудование.

Во избежание поражения электрическим током, при пользовании электроприборами нельзя касаться одновременно каких-либо трубопроводов, батарей отопления, металлических конструкций, соединенных с землей.

После окончания работы необходимо обесточить все средства вычислительной техники и периферийное оборудование. В случае непрерывного учебного процесса необходимо оставить включенными только необходимое оборудование.

#### **Задания:**

### **Задание 1. Сравнительный анализ работы различных поисковых систем.**

- 1. На сайтах основных поисковых систем (Google, Yandex, Rambler) ознакомиться с правилами формирования поискового запроса. <https://support.google.com/websearch/answer/2466433?hl=ru> <https://yandex.ru/support/search/query-language/search-context.html> <https://help.rambler.ru/rsearch/rsearch-yazyk-zaprosov/1290/>
- 2. Создать поисковый запрос (одинаковый для всех поисковых систем).
- 3. Результаты поиска (количество ссылок) поместить в табл. 1.
- 4. По результатам поиска создать уточняющие поисковые запросы (с учетом правил работы в конкретной поисковой системе), чтобы уменьшить количество нерелевантных ссылок. Уточняющие запросы создавать до тех пор, пока результаты поиска станет возможно проанализировать.
- 5. Результаты уточняющего поиска (количество ссылок) поместить в табл. 1.
- 6. Проанализировать 10 первых найденных ссылок.
- 7. В скобках указать, сколько (на ваш взгляд) имеется релевантных ссылок.
- 8. Сделать вывод о качестве поиска каждой поисковой системой и поставить оценки в табл. 1 по пятибалльной шкале.

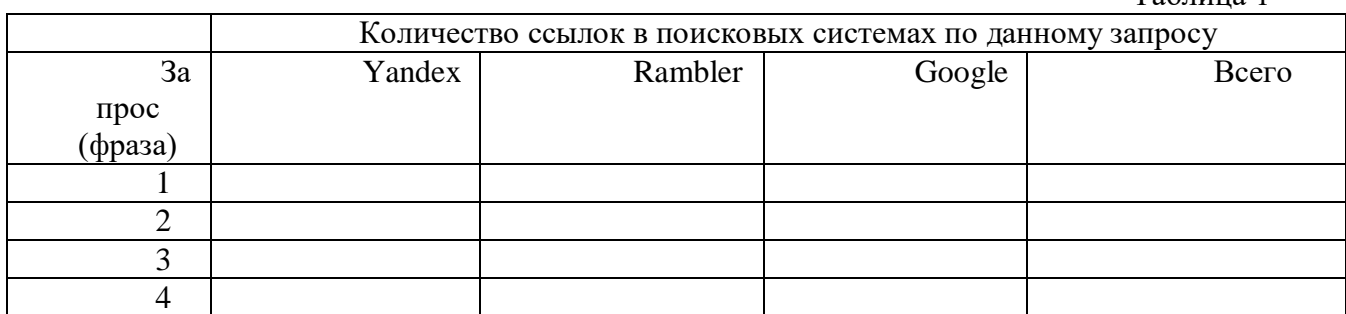

### **Задание 2. Выбор поисковых систем.**

Найти в известных Интернет - каталогах (Yandex, Rambler, Aport) рейтинг 10-ти лучших поисковых систем и отразить его в отчете (табл. 2).

Таблица 2

 $T_{\alpha}$   $\epsilon$   $\rightarrow$   $\alpha$ 

Таблица 1

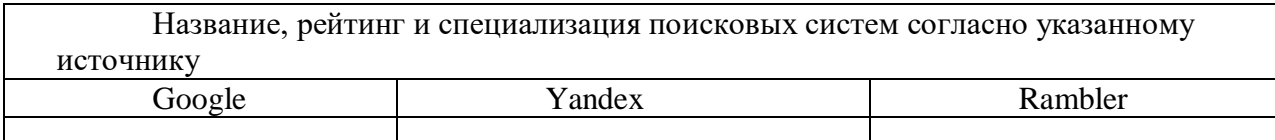

Сделать вывод о корреляции рейтингов в различных каталогах и сравнить с собственными результатами, полученными в задании 1.

### **Задание 3. Поиск информации на заданную тему.**

По теме, указанной преподавателем (Приложение 1), провести профессиональный поиск источников информации.

Результаты поиска отразить в табл.5

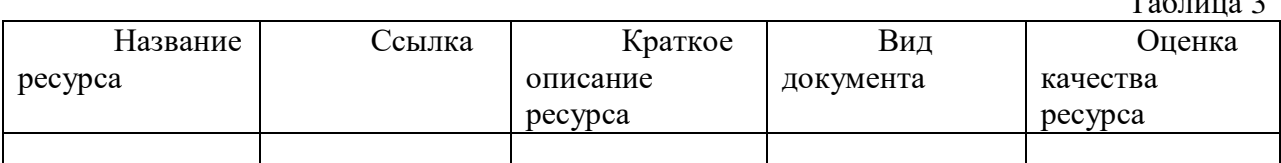

Релевантную информацию по теме скопировать в папку под своей фамилией.

### **Содержание отчета**

По выполненной работе составляется отчет. Отчет выполняется в электронном виде. По выполненному отчету проводится защита лабораторной работы.

Отчет по лабораторной работе должен состоять из следующих структурных элементов:

- титульный лист;

- вводная часть;

- основная часть (описание работы): техническое задание на проектирование информационной системы электронной коммерции;

- заключение (выводы).

Вводная часть отчета должна включать пункты:

- условие задачи;

- порядок выполнения.

- программно-аппаратные средства, используемые при выполнении работы.

Зашита отчета по лабораторной работе заключается в предъявлении преподавателю полученных результатов в виде файла и демонстрации полученных навыков при ответах на вопросы преподавателя.

### **Контрольные вопросы**

1. Какую поисковую системы Вы предпочитаете? Почему?

2. Бывают ли ситуации, когда приходится выбирать альтернативную поисковую системы? Почему?

3. Приведите примеры инструментов запросов поисковых систем.

# **Список литературы, рекомендуемый к использованию по данной теме Перечень основной литературы**

1. Журавлева Т.Ю. Информационные технологии [Электронный ресурс] : учебное пособие / Т.Ю. Журавлева. — Электрон. текстовые данные. — Саратов: Вузовское образование, 2018. — 72 c. — 978-5-4487-0218-1. — Режим доступа: <http://www.iprbookshop.ru/74552.html>

2. Основы информационных технологий [Электронный ресурс] / С.В. Назаров [и др.]. — Электрон. текстовые данные. — М. : Интернет-Университет Информационных Технологий (ИНТУИТ), 2016. — 530 c. — 2227-8397. — Режим доступа: <http://www.iprbookshop.ru/52159.html>

# **Перечень дополнительной литературы**

3. Майстренко, А.В. Информационные технологии в науке, образовании и инженерной практике : учебное пособие / А.В. Майстренко, Н.В. Майстренко ; Министерство образования и науки Российской Федерации, Федеральное государственное бюджетное образовательное учреждение высшего профессионального образования «Тамбовский государственный технический университет». - Тамбов : Издательство ФГБОУ ВПО «ТГТУ», 2014. - 97 с. : ил. - Библиогр. в кн. ; То же [Электронный ресурс]. - URL:<http://biblioclub.ru/index.php?page=book&id=277993>

4. Федеральный Закон Российской Федерации № 152-ФЗ «О персональных данных» от 27.07.2006г.

5. ГОСТ Р 51141-98. Делопроизводство и архивное дело. Термины и определения.

6. ГОСТ Р 6.30 2003 Требования к оформлению документов

## **Приложение 1.**

Каждому номеру варианта соответствует номер теоретического вопроса.

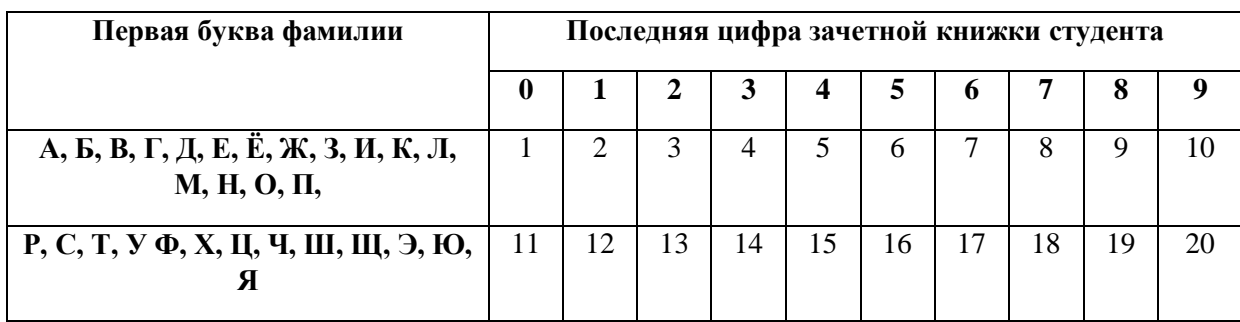

1. Обзор рынка информационных систем бухгалтерского учета.

2. Характеристика информационных систем бухгалтерского учета (функциональные возможности, анализ 3-х систем).

3. Обзор рынка банковских информационных систем.

4. Программное обеспечение информационных технологий в банках (общая характеристика).

- 5. Обзор рынка информационных систем в страховом деле.
- 6. Характеристика информационной системы «Налог».
- 7. Характеристика казначейской информационной системы

8. Анализ информационного обеспечения (какие информационные системы используют) десяти ведущих банков России.

- 9. Обзор рынка корпоративных информационных систем.
- 10. Характеристика корпоративной информационной системы MS Navision.
- 11. Характеристика корпоративной информационной системы «Галактика».
- 12. Характеристика корпоративной информационной системы «Парус».
- 13. Характеристика корпоративной информационной системы MS Axapta.
- 14. Характеристика корпоративной информационной системы «Бэст-Про».
- 15. Характеристика корпоративной информационной системы SAP R/3.
- 16. Характеристика корпоративной информационной системы BAAN.
- 17. Характеристика корпоративной информационной системы Oracle Applications.
- 18. Характеристика корпоративной информационной системы Scala.
- 19. Характеристика корпоративной информационной системы 1C.
- 20. Характеристика антивирусных программ Kaspersky Lab.

# <span id="page-27-0"></span>**Лабораторная работа 5. Обработка информации. Критическая оценка информации в интернете.**

**Цель работы**: Изучить вопросы критической оценки информации, представленной в интернете.

### **Формируемые компетенции**

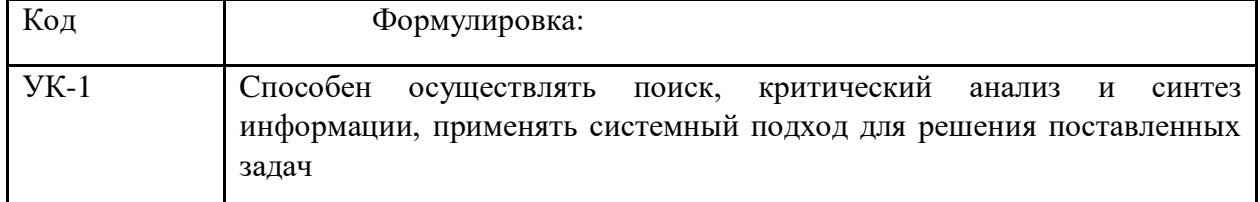

### **Теоретическая часть**

Польза от собранной и структурированной информации есть только тогда, когда она обработана и проинтерпретирована. В исходных данных часто нет ничего ценного, но обработанная, проверенная и верно истолкованная информация обладает большой ценностью.

По сути, вся аналитическая работа сводится к трём этапам:

- сбор информации
- проверка информации
- трактовка информации

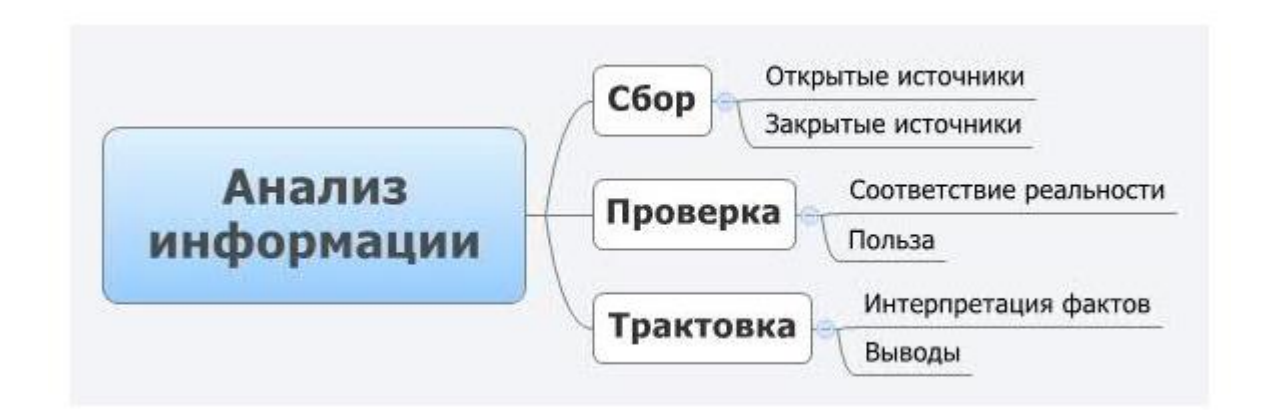

#### Рис 1. Анализ информации.

В какой бы сфере вы не занимались сбором и анализом информации (от научной сферы до сферы продаж), вам необходимо придерживаться заданной последовательности: сначала собираем, потом проверяем, потом трактуем информацию.

Критерии проверки информации

Собранную информацию следует проверить по двум критериям:

— правда/ложь (собранная информация может быть как правдивой, так и лживой; прежде чем трактовать её, необходимо убедиться в том, что она правдивая)

— польза/бесполезность (собранная информация может быть как полезной, так и бесполезной; прежде чем трактовать её, необходимо убедиться в том, что она полезная)

Проверить информацию на валидность (соответствие истинности и практичности) можно тремя способами:

- изучить историю вопроса

— спросить у авторитетного человека, который разбирается в теме

— попробовать применить на практике или провести эксперимент

Способы трактовки информации

Умение трактовать отдельно взятые факты и выводить из разрозненных фактов картину является наиболее ответственным и долгим процессом целостную в аналитической работе.

Существует два основных способа трактовки информации:

— математический

— хронологический

Первый способ заключается в том, чтобы расставить факты поприоритету, проследить всю цепочку доступных фактов и вывести неочевидное изочевидного, скрытое из открытого, вникая в суть вещей:

•  $A + B = C$  (один известный факт + ещё один известный факт = новый неочевидный факт)

•  $A + C = D$  (один известный факт + неочевидный факт = новое обстоятельство)

 $\bullet C + D = A - B$  (неочевилный факт + новое обстоятельство = понимание суги явления в целом)

Второй способ заключается в том, чтобы проследить хронологию всех доступных фактов и проинтерпретировать их в соответствии с принципом «время. место и обстоятельства»:

• время: когда произошло? что предшествовало? что будет потом? какие можно сделать выводы?

• место: где произошло? где должно было произойти? где не могло бы произойти? какие можно сделать выводы?

• обстоятельства: *благодаря чему произошло? к какой целью? каковы последствия? какие можно сделать выводы?*

Практика. Проверяем доступную информацию на валидность

Прочитайте любой, первый попавшийся текст (например, статью в любимом журнале, блоге или в Википедии).

Разбейте полученную из текста информацию на отдельные факты и выпишите их в первый столбик таблицы:

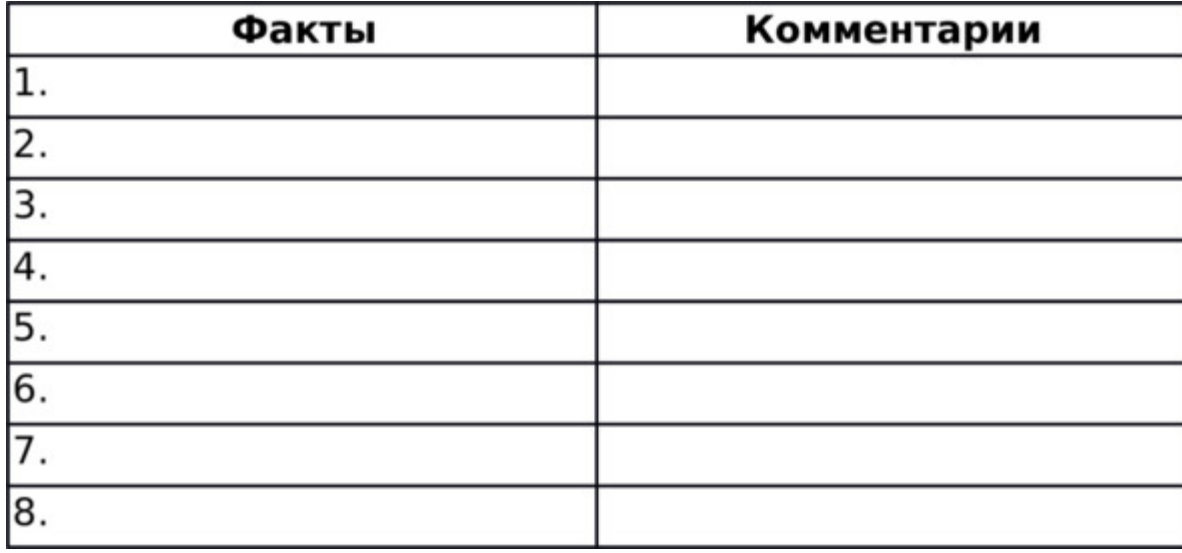

Найдите каждому факту подтверждение или опровержение. И запишите свои доводы в столбик с комментариями.

Расставьте факты по приоритетам и проинтерпретируйте их. Потом расставьте факты по хронологии и заново проинтерпретируйте их.

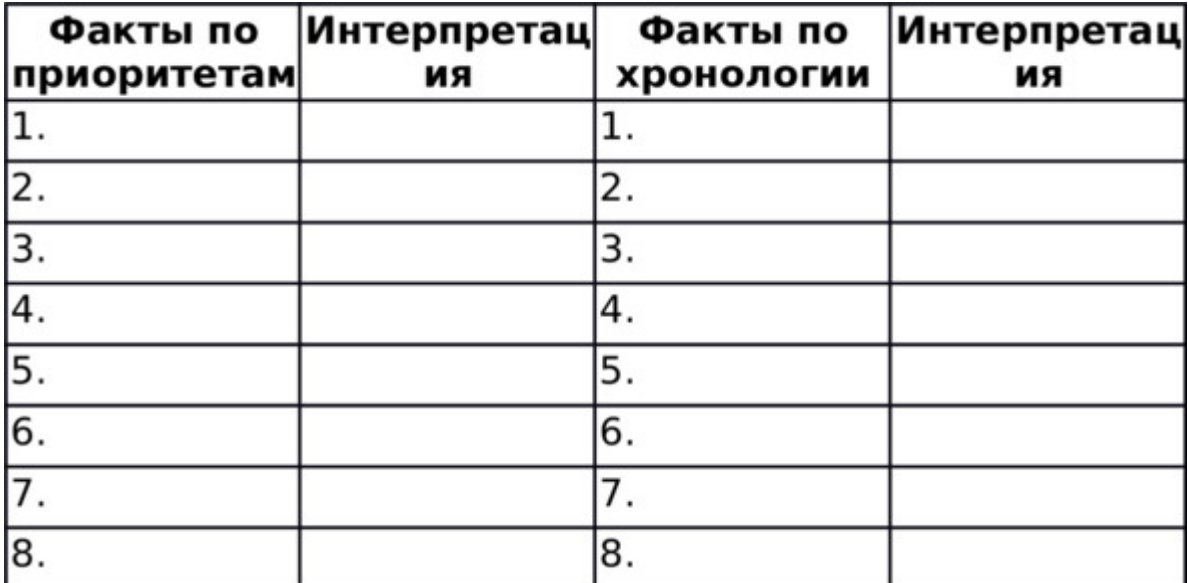

Для этого задавайте себе ключевые вопросы:

*— Почему автор выразил свою мысль именно так, а не иначе?*

*— С какой целью автор это сказал?*

*— Что на самом деле этим хотел сказать автор?*

*— Как бы мог выразить эту же мысль другой автор?*

*— О чём автор умолчал или мог умолчать?*

*— Кому выгодно то, что сказал автор?*

*— Какова вероятность того, что автор пристрастен?*

Старайтесь ухватить незримо присутствующую за разрозненными cyть, фактами/мнениями. И делайте выводы.

Методика первичной обработки информации

Логика — мать практичности

Проверяйте и перепроверяйте любую информацию, особенно полученную из неизвестных источников.

Любая информация может быть пустой (вредной) и ценной (полезной).

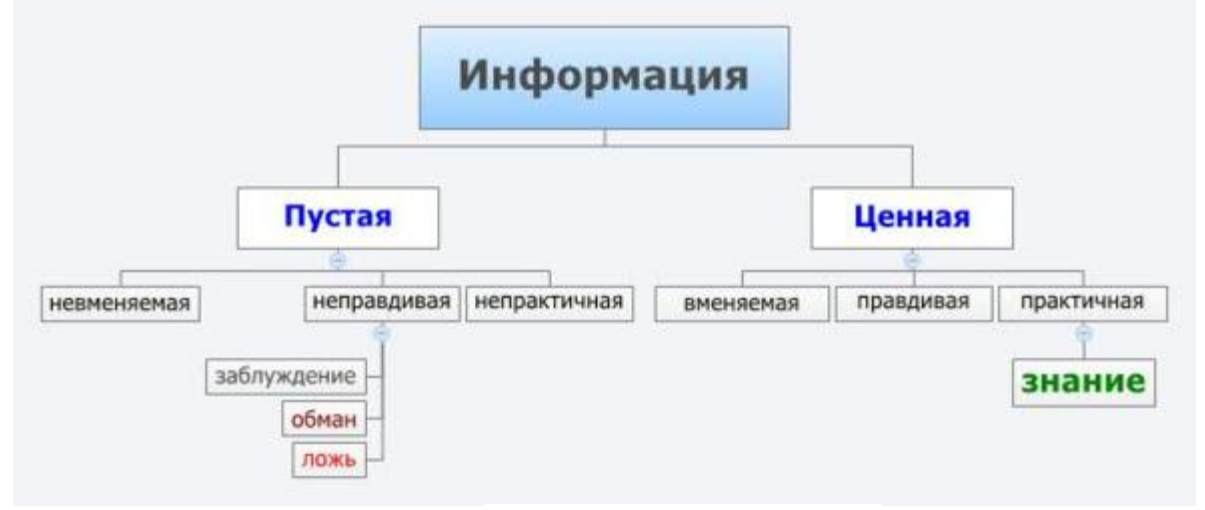

Рис 2. Разновидности информации.

Ценная информация:

- вменяемая

— правдивая

— практичная

Пустая информация:

- невменяемая

- неправливая

— непрактичная

3 ступени проверки информации

Просеивайте информацию через 3 сита: сито чувств, сито логики и сито практики:

1. Проверка на вменяемость

- прислушиваемся к голосу сердца и совести

- стараемся прочувствовать информацию

— проверяем информацию на соответствие общечеловеческим ценностям и принципам Если кто-то просит вас что-то сделать, оцените поступившие данные с позиции совести: «Если я так поступлю, смогу ли спокойно спать по ночам? Совесть не замучает? Справедливо ли я поступлю? Хочу ли я, чтобы по отношению ко мне или моим детям так поступили?»

2. Проверка на правдивость

- идём к авторитетному человеку, специалисту своего дела и советуемся с ним

— знакомимся с опытом предков (по книгам или через общение с носителями тех или иных культурных традиций)

— задаёмся вопросами «как?», «когда?», «почему?» и т. д.

3. Проверка на практичность

— спрашиваем себя: «Если информация верна, какую из неё можно извлечь пользу? Не опасна ли она?»

— пробуем применить информацию на практике и наблюдаем за результатом.

Проверенная и годная для использования на практике информация становится знанием.

Учитесь отсеивать лишнее, или бритва Оккама

Информации очень много, поэтому нужно уметь отсеивать лишнее. Самый удобный инструмент для этого — бритва Оккама.

Бритва Оккама — это инструмент, позволяющий отсечь всё лишнее и сосредоточиться исключительно на важном. В кратком виде он гласит: «Не следует множить сущности без крайней на то необходимости». Если можно сказать «черепаха», не надо говорить «пресмыкающееся подкласса парарептилий, похожее на ящерицу, но спанцирем». Отсекайте лишнее, используйте по возможности только простые понятные слова, чтобы не запутаться самому и не запутать других. Если один и тот же смысл можно передать разными по сложности словами - самым верным способом передать суть будет выбор самых простых и понятных слов.

Тот, кто использует сложные термины и витиеватую речь либо сам не понимает о чём говорит, либо имеет намерение запутать остальных. Тот, кто разбирается в том, о чём говорит, - тот говорит простыми, понятными словами. Именно поэтому говорят, что ложь вычурна, а истина — проста. Поэтому:

- отсекайте все непонятные слова (как минимум, спрашивайте, что означает то или иное слово, если вы не понимаете)

- отсекайте всю непроверяемую информацию (если что-то нельзя проверить, отсекайте эту информацию как заведомую ложь)

- отсекайте все эмоции (на эмоциях легко обмануться, - анализируйте суть информации, а не поддавайтесь влиянию манипуляторов)

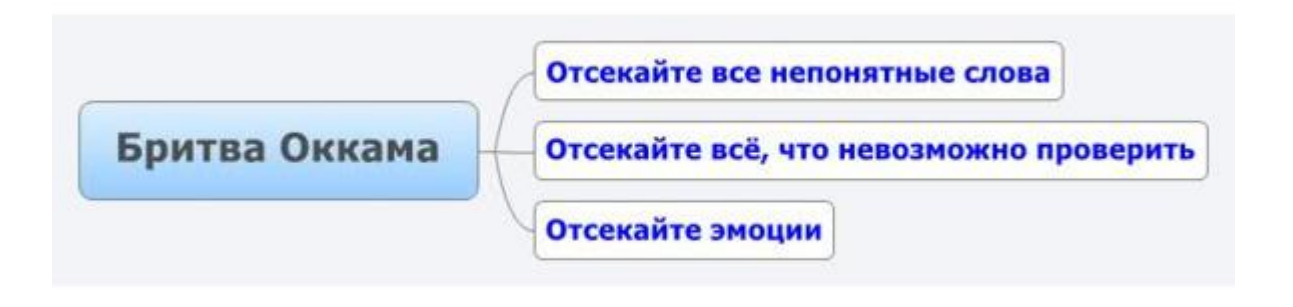

### Рис 3. Бритва Оккама.

Помните: ценная информация — на вес золота. А пустой информацией мир уже переполнен.

#### Оборудование и материалы

Аппаратные средства: персональный компьютер;

Программные средства: ОС MS Windows; MS Office.

Учебный класс оснащен IBM-совместимыми компьютерами, объединенными в локальную сеть. Локальная сеть учебного класса имеет постоянный доступ к сети Internet по выделенной линии. Для проведения лабораторных работ необходимо следующее программное обеспечение: операционная система MS Windows, пакет офисных программ MS Office, пакет MS Visual Studio.

### Указания по технике безопасности

Перед началом работы следует убедиться в исправности электропроводки, выключателей, штепсельных розеток, при помощи которых оборудование включается в сеть, наличии заземления компьютера, его работоспособности.

Для снижения или предотвращения влияния опасных и вредных факторов необходимо соблюдать санитарные правила и нормы, гигиенические требования к персональным электронно-вычислительным машинам.

Во избежание повреждения изоляции проводов и возникновения коротких замыканий не разрешается: вешать что-либо на провода, закрашивать и белить шнуры и провода, закладывать провода и шнуры за газовые и водопроводные трубы, за батареи отопительной системы, выдергивать штепсельную вилку из розетки за шнур, усилие должно быть приложено к корпусу вилки.

Для исключения поражения электрическим током запрещается: часто включать и выключать компьютер без необходимости, прикасаться к экрану и к тыльной стороне блоков компьютера, работать на средствах вычислительной техники и периферийном оборудовании мокрыми руками, работать на средствах вычислительной техники и периферийном оборудовании, имеющих нарушения целостности корпуса, нарушения изоляции проводов, неисправную индикацию включения питания, с признаками электрического напряжения на корпусе, класть на средства вычислительной техники и периферийном оборудовании посторонние предметы.

Запрещается под напряжением очищать от пыли и загрязнения электрооборудование.

Во избежание поражения электрическим током, при пользовании электроприборами нельзя касаться одновременно каких-либо трубопроводов, батарей отопления, металлических конструкций, соединенных с землей.

После окончания работы необходимо обесточить все средства вычислительной техники и периферийное оборудование. В случае непрерывного учебного процесса необходимо оставить включенными только необходимое оборудование.

### **Задания:**

Задание 1. Методика просеивания информации

Спросите себя и поразмышляйте над ответами:

1. Каков источник информации? На каких принципах строится информация? Соотносится ли она с общечеловеческими ценностями?

2. Насколько правдива полученная информация? Не затесалась ли среди правды ложь? Не содержит ли информация семена грядущих ошибок?

3. Какие возможности и перспективы открывает информация, если её применить на практике?

Первый пункт — это проверка на вменяемость, второй — на правдивость, третий на практичность.

### Задание 2. Поиск бриллианта

Обрабатывая и анализируя информацию важно не упустить нечто ценное, что может нести информация. Подумайте:

- Как можно использовать полученную информацию?
- Каков потенциал информации? Есть ли ограничения? Как их обойти?
- Есть ли польза окружающим людям?
- Кто и сколько заработает? Сколько времени удастся зарабатывать?
- Насколько велика вероятность провала?
- Какой исход самый худший? Как можно избежать провала?
- Какие будут последствия для:
- друзей и родственников
- коллег по работе
- окружающей среды
- потребителей
- начальства

• человечества

— С чего начать? Можно ли информацию (данные, идею) перепродать?

— Какие могут подстерегать препятствия?

Составьте письменный тактический (первые шаги, план рекламной кампании, план работы с оптовиками и покупателями и т.д.) и стратегический(перспективы на год, на пять и десять лет вперёд) планы.

### **Содержание отчета**

По выполненной работе составляется отчет. Отчет выполняется в электронном виде. По выполненному отчету проводится защита лабораторной работы.

Отчет по лабораторной работе должен состоять из следующих структурных элементов:

- титульный лист;

- вводная часть;

- основная часть (описание работы): техническое задание на проектирование информационной системы электронной коммерции;

- заключение (выводы).

Вводная часть отчета должна включать пункты:

- условие задачи;

- порядок выполнения.

- программно-аппаратные средства, используемые при выполнении работы.

Зашита отчета по лабораторной работе заключается в предъявлении преподавателю полученных результатов в виде файла и демонстрации полученных навыков при ответах на вопросы преподавателя.

#### **Контрольные вопросы**

1. Почему необходимо использовать информацию из проверенных источников?

2. Что делать в случае, если проверенных источников по необходимой тематике не существует?

3. Какие шаги Вы можете предложить в качестве расширения методики просеивания информации?

### **Список литературы, рекомендуемый к использованию по данной теме Перечень основной литературы**

1. Журавлева Т.Ю. Информационные технологии [Электронный ресурс] : учебное пособие / Т.Ю. Журавлева. — Электрон. текстовые данные. — Саратов: Вузовское образование, 2018. — 72 c. — 978-5-4487-0218-1. — Режим доступа: <http://www.iprbookshop.ru/74552.html>

2. Основы информационных технологий [Электронный ресурс] / С.В. Назаров [и др.]. — Электрон. текстовые данные. — М. : Интернет-Университет Информационных Технологий (ИНТУИТ), 2016. — 530 c. — 2227-8397. — Режим доступа: <http://www.iprbookshop.ru/52159.html>

### **Перечень дополнительной литературы**

3. Майстренко, А.В. Информационные технологии в науке, образовании и инженерной практике : учебное пособие / А.В. Майстренко, Н.В. Майстренко ; Министерство образования и науки Российской Федерации, Федеральное государственное бюджетное образовательное учреждение высшего профессионального образования «Тамбовский государственный технический университет». - Тамбов : Издательство ФГБОУ ВПО «ТГТУ», 2014. - 97 с. : ил. - Библиогр. в кн. ; То же [Электронный ресурс]. - URL:<http://biblioclub.ru/index.php?page=book&id=277993>

4. Федеральный Закон Российской Федерации № 152-ФЗ «О персональных данных» от 27.07.2006г.

5. ГОСТ Р 51141-98. Делопроизводство и архивное дело. Термины и определения.

6. ГОСТ Р 6.30 2003 Требования к оформлению документов

### <span id="page-34-0"></span>**Лабораторная работа 6. Хранение ценной информацию. Пароли.**

**Цель работы**: Изучить вопросы защиты ценной конфиденциальной информации при помощи паролей.

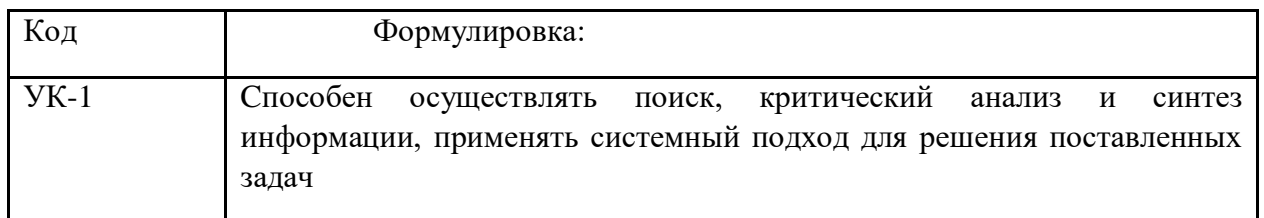

#### **Формируемые компетенции**

#### **Теоретическая часть**

Мы часто не задумываемся о паролях, которые используем на сайтах, в приложениях и сервисах. Однако от того, насколько надежны ваши пароли, зависит безопасность вашей информации.

Давайте теперь поговорим о том, как хакер может узнать ваш пароль. Существует несколько способов. Один из них — социальный инжиниринг, когда злоумышленник хитростью заставляет человека поделиться паролем. Например, хакер может отправить электронное письмо, которое выглядит так, как будто оно отправлено платформой или сайтом, где у пользователя есть аккаунт. В этом электронном письме может быть ссылка, по которой человек должен перейти, чтобы войти в аккаунт со своими учетными данными. Когда это происходит, хакер узнает, какие учетные данные использовались.

Иногда злоумышленники пытаются угадывать пароли, используя распространенные комбинации вроде "пароль123", "тест" или имя и фамилию человека.

Другой способ узнать пароль — с помощью атаки методом перебора. Он заключается в том, что хакер пытается войти в аккаунт, перебирая возможные варианты паролей. Бывает, что хакеры проводят такую атаку вручную, но чаще всего они используют компьютерную программу, которая быстро перебирает пароли. Например, это может быть список возможных паролей или набор комбинаций из букв и цифр. Программа работает, до тех пор пока не подберет правильный пароль.

Конечно, некоторые атаки этого типа более изощренные. Если у вас пароль типа "fido123" или "пароль", программа быстрее подберет его, попробовав эти варианты, прежде чем искать менее вероятные или случайные комбинации.

Атака может оказаться более эффективной, если злоумышленник знает какую-то информацию о вас. Например, если хакеру известно, что вашего любимого питомца зовут Тоби, он может попробовать использовать это слово с разными цифрами на конце (например, "Тоби629" или "Тоби3020").

Надежный пароль служит хорошим защитником вашей информации. Хотя надежный пароль не является гарантией того, что ваш аккаунт не взломают, он значительно снижает эту вероятность по сравнению с более слабым паролем.

# **Инструкции создания надежного пароля:**

- Добавьте хотя бы одну цифру.
- Добавьте хотя бы один символ.
- Добавьте хотя бы одну заглавную букву и одну строчную.
- Пароль должен состоять минимум из 7 символов.
- Пароль должно быть легко запомнить (если только вы не пользуетесь менеджером паролей). Менеджер паролей — это сайт или приложение, которое помогает хранить и упорядочивать пароли.
- Пароль не должен представлять собой одно распространенное слово или личную информацию (например, дату рождения, имя родственника и т. д.).
- Не следует использовать один и тот же пароль на разных сайтах.

Существует два подхода к созданию надежных паролей. Первый — следовать инструкциям. То есть, вы пытаетесь составить пароль из трудно угадываемых элементов. Недостаток этого подхода заключается в том, что такие пароли трудно запомнить.

Другой подход состоит в соблюдении определенной длины пароля. Надежность пароля зависит от его длины. Пароль, который состоит из четырех или более не связанных друг с другом слов, является "крепким орешком" как для злоумышленников, так и для компьютерных программ. Кроме того, такие пароли легче запомнить.

Наконец, можно использовать оба этих метода, то есть составить пароль из четырех или более не связанных друг с другом слов и добавить символы и цифры.

Цель этих методов одна — создать уникальный пароль, который не смогут угадать или подобрать другие люди.

Некоторые сайты используют многофакторную (или двухфакторную) аутентификацию для подтверждения вашей личности. Эти сайты часто используют текстовые сообщения, приложение или электронную почту для отправки вам одноразового кода, который нужно вводить вместе с паролем.

Этот метод обеспечивает более надежную защиту аккаунта. Например, чтобы войти в ваш аккаунт, злоумышленник должен не только знать ваш пароль, но и иметь доступ к приложению, устройству или электронной почте, которые связаны с вашим аккаунтом.

Даже если вы создадите пароль, который будет трудно взломать, он может быть слабым по другим причинам.

Вот несколько примеров: использование одного и того же пароля для разных аккаунтов, использование пароля, который содержит личную информацию, использование одного и того же пароля в течение нескольких лет, ситуации, когда вы забыли пароль.

Даже надежные пароли могут быть взломаны или украдены. Однако вы можете принять дополнительные меры безопасности, чтобы этого не случилось. Если на сайте произошла утечка данных, вы можете поменять пароль на нем, а также на других сайтах, где вы используете похожие пароли.

Запоминать длинные и сложные пароли непросто. Злоумышленник может найти лист бумаги или файл на компьютере. Расскажите об использовании диспетчера паролей — приложения, которое помогает хранить и упорядочивать пароли.

Каждый день мы используем множество разных аккаунтов на разных сайтах. Каждый раз вводить учетные данные заново может быть весьма утомительно. Сайты запоминают вас по файлам cookie. Файлы cookie — это небольшие файлы, которые хранятся на вашем компьютере и помогают сайту идентифицировать вас, когда вы открываете его в очередной раз. Однако эти файлы могут также использоваться для отслеживания ваших переходов с сайта на сайт.

Именно на этом основана таргетированная реклама. Иногда, чтобы получить доступ к вашему аккаунту, человеку вовсе не обязательно знать ваш пароль или подбирать его. Если кто-то владеет достаточной информацией о вас, он может догадаться, какой у вас пароль, или убедить кого-то из ваших коллег поделиться вашей информацией. Поскольку при этом не используются какие-либо технологии, такие атаки называются "социальным взломом" или "социальным инжинирингом".

Не следует публиковать информацию, которая может помочь ответить на ваши контрольные вопросы. Выбирайте такие контрольные вопросы, ответы на которые знаете только вы. Вы можете сами задать ответы на эти вопросы.

Если ответы достаточно простые, вы можете держать их в памяти, если нет можно доверить их программе, которая запоминает и хранит пароли.

Сайты могут связываться с пользователями по номеру телефона или адресу электронной почты, указанному в аккаунте. Если пользователь забудет пароль, сайт может предоставить ему временный пароль или ссылку, по которой можно будет перейти, чтобы сбросить пароль.

Злоумышленник может обратиться к вам напрямую и попытаться "выудить" из вас эту информацию. Например, вы можете получить электронное письмо якобы от вашего друга, родственника или сотрудника банка с просьбой сообщить важную информацию (например, дату рождения). Либо злоумышленник может взломать аккаунт вашего друга в социальной сети и отправить вам (или другим пользователям) сообщение от имени этого человека с просьбой сообщить дату или место вашего рождения. Если вы получили сообщение от друга, которое кажется вам странным, прежде всего свяжитесь с этим другом (только не через социальную сеть). Спросите, действительно ли он отправлял вам это сообщение.

Атаки, которые используют поддельные электронные письма или сайты, называются "фишингом". Они предназначены для кражи идентификационных данных. Например, злоумышленник может оформить на ваше имя кредитные карты и пользоваться ими, из-за чего у вас могут возникнуть проблемы с оформлением кредитных карт в будущем.

Информация, полученная с помощью фишинга, может позволить злоумышленнику читать ваши электронные письма, писать сообщения от вашего имени или украсть ваши деньги. Кроме того, злоумышленник может заблокировать вам доступ к аккаунту, создав новый пароль, который вы не знаете.

#### **Оборудование и материалы**

Аппаратные средства: персональный компьютер;

Программные средства: ОС MS Windows; MS Office.

Учебный класс оснащен IBM-совместимыми компьютерами, объединенными в локальную сеть. Локальная сеть учебного класса имеет постоянный доступ к сети Internet по выделенной линии. Для проведения лабораторных работ необходимо следующее программное обеспечение: операционная система MS Windows, пакет офисных программ MS Office, пакет MS Visual Studio.

#### **Указания по технике безопасности**

Перед началом работы следует убедиться в исправности электропроводки, выключателей, штепсельных розеток, при помощи которых оборудование включается в сеть, наличии заземления компьютера, его работоспособности.

Для снижения или предотвращения влияния опасных и вредных факторов необходимо соблюдать санитарные правила и нормы, гигиенические требования к персональным электронно-вычислительным машинам.

Во избежание повреждения изоляции проводов и возникновения коротких замыканий не разрешается: вешать что-либо на провода, закрашивать и белить шнуры и провода, закладывать провода и шнуры за газовые и водопроводные трубы, за батареи отопительной системы, выдергивать штепсельную вилку из розетки за шнур, усилие должно быть приложено к корпусу вилки.

Для исключения поражения электрическим током запрещается: часто включать и выключать компьютер без необходимости, прикасаться к экрану и к тыльной стороне блоков компьютера, работать на средствах вычислительной техники и периферийном оборудовании мокрыми руками, работать на средствах вычислительной техники и периферийном оборудовании, имеющих нарушения целостности корпуса, нарушения изоляции проводов, неисправную индикацию включения питания, с признаками электрического напряжения на корпусе, класть на средства вычислительной техники и периферийном оборудовании посторонние предметы.

Запрещается под напряжением очищать от пыли и загрязнения электрооборудование.

Во избежание поражения электрическим током, при пользовании электроприборами нельзя касаться одновременно каких-либо трубопроводов, батарей отопления, металлических конструкций, соединенных с землей.

После окончания работы необходимо обесточить все средства вычислительной техники и периферийное оборудование. В случае непрерывного учебного процесса необходимо оставить включенными только необходимое оборудование.

### **Задания:**

**Задание 1. Создание пароля.** Приведите примеры слабых паролей. 1. Например: "пароль", "12345", "Привет!", дата рождения, прозвище. Почему эти пароли не надежны? Как можно сделать пароль более надежным?

Задание 2. Разработка рекомендаций

Разработайте памятку для создания безопасного пароля. Презентуйте ее при помощи Power Point.

#### **Содержание отчета**

По выполненной работе составляется отчет. Отчет выполняется в электронном виде. По выполненному отчету проводится защита лабораторной работы.

Отчет по лабораторной работе должен состоять из следующих структурных элементов:

- титульный лист;

- вводная часть;

- основная часть (описание работы): техническое задание на проектирование информационной системы электронной коммерции;

- заключение (выводы).

Вводная часть отчета должна включать пункты:

- условие задачи;

- порядок выполнения.

- программно-аппаратные средства, используемые при выполнении работы.

Зашита отчета по лабораторной работе заключается в предъявлении преподавателю полученных результатов в виде файла и демонстрации полученных навыков при ответах на вопросы преподавателя.

### **Контрольные вопросы**

1. Каким трем советам из этого занятия вы будете следовать при создании пароля?

2. Приведите пример ситуации, когда, на ваш взгляд, можно сообщить свой пароль другому человеку.

3. Назовите три способа безопасно делиться своим паролем с другими людьми.

4. Приведите три примера того, что может случиться, если ваш пароль попадет в руки злоумышленников.

### **Список литературы, рекомендуемый к использованию по данной теме Перечень основной литературы**

1. Журавлева Т.Ю. Информационные технологии [Электронный ресурс] : учебное пособие / Т.Ю. Журавлева. — Электрон. текстовые данные. — Саратов: Вузовское образование, 2018. — 72 c. — 978-5-4487-0218-1. — Режим доступа: <http://www.iprbookshop.ru/74552.html>

2. Основы информационных технологий [Электронный ресурс] / С.В. Назаров [и др.]. — Электрон. текстовые данные. — М. : Интернет-Университет Информационных Технологий (ИНТУИТ), 2016. — 530 c. — 2227-8397. — Режим доступа: <http://www.iprbookshop.ru/52159.html>

### **Перечень дополнительной литературы**

3. Майстренко, А.В. Информационные технологии в науке, образовании и инженерной практике : учебное пособие / А.В. Майстренко, Н.В. Майстренко ; Министерство образования и науки Российской Федерации, Федеральное государственное бюджетное образовательное учреждение высшего профессионального образования «Тамбовский государственный технический университет». - Тамбов : Издательство ФГБОУ ВПО «ТГТУ», 2014. - 97 с. : ил. - Библиогр. в кн. ; То же [Электронный ресурс]. - URL:<http://biblioclub.ru/index.php?page=book&id=277993>

4. Федеральный Закон Российской Федерации № 152-ФЗ «О персональных данных» от 27.07.2006г.

5. ГОСТ Р 51141-98. Делопроизводство и архивное дело. Термины и определения. ГОСТ Р 6.30 2003 Требования к оформлению документов

# <span id="page-38-0"></span>**Лабораторная работа 7. Структурирование информации. Создание ментальных карт.**

**Цель работы**: Научиться составлять ментальные карты.

### **Формируемые компетенции**

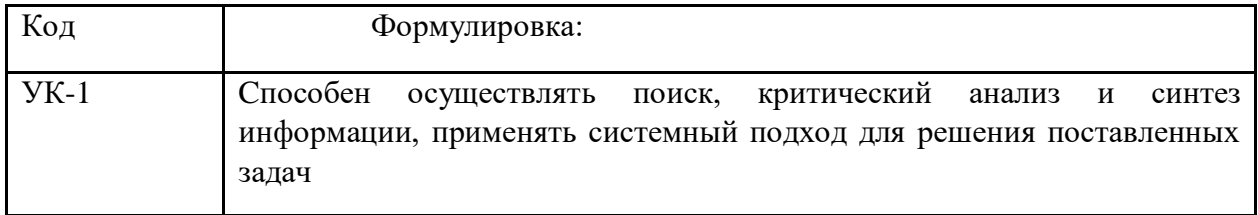

### **Теоретическая часть**

Интеллект-карта, известная также как ментальная карта или ассоциативная карта (с английского «Mind map» - «карты ума», «карты разума», «интеллект-карты», «карты памяти», «ментальные карты», «ассоциативные карты», «диаграмма связей», «ассоциативные диаграммы» или «схемы мышления») — способ изображения процесса общего системного мышления с помощью схем. Также может рассматриваться как удобная техника альтернативной записи. Метод использования интеллект-карт разработан психологом Тони Бьюзеном, который во время своего обучения искал способ эффективного запоминания и систематизирования информации. Тони Бьюзен является специалистом в области саморазвития, развития памяти и мышления. Данный способ работы с информацией в тех или иных вариациях или под другими названиями существовал еще задолго до Тони Бьюзена. Но, тем не менее, именно Тони Бьюзен стал популяризатором идеи интеллект-карт как эффективного способа работы с информацией.

Ментальная карта реализуется в виде древовидной схемы, на которой изображены слова, идеи, задачи или другие понятия, связанные ветвями, отходящими от центрального понятия или идеи. В основе этой техники лежит принцип «радиантного мышления» (от лат. radians – «испускающий лучи»), относящийся к ассоциативным мыслительным процессам, отправной точкой или точкой приложения которых является центральный объект. В свою очередь «радиальное мышление» - это ассоциативное мышление, отправной точной которого является центральный образ. От центрального образа во все направления расходятся лучи к границам листа. Над лучами пишут ключевые слова или рисуют образы, которые соединяют между собой ветвящимися линиями. Подобная запись позволяет интеллект–карте расти беспредельно и постоянно дополняться. Это показывает бесконечное разнообразие возможных ассоциаций и, следовательно, неисчерпаемость возможностей мозга. Интеллект-карты используются для создания, визуализации, структуризации и классификации идей, а также как средство для обучения, организации, решения задач, принятия решений, при написании статей.

Метод ментальных карт может найти применение в любой сфере жизни, где бы ни требовалось совершенствовать интеллектуальный потенциал личности, что достигается учением, или решать разнообразные интеллектуальные задачи:

- обучение;
- конспектирование лекций;
- конспектирование книг;
- подготовка материала по определенной теме;
- решение творческих задач;
- мозговой штурм;
- презентации;
- планирование и разработка проектов разной сложности;
- составление списков дел;
- общение;
- проведение тренингов;
- развитие интеллектуальных способностей;
- решение личных проблем.

Интеллект-карта имеет ряд отличий от традиционной линейной формы представления информации:

- легче выделить основную идею, если она размещена в центре листа в виде яркого графического образа;

- внимание концентрируется не на случайной информации, а на существенных вопросах;

- четко видна относительная важность каждой идеи. Более значимые идеи находятся ближе к центру, а менее важные – на периферии;

- быстрее и эффективнее запоминается и воспроизводится информация за счет ее разноцветного и многомерного представления;

- структурный характер карты позволяет без труда дополнять ее новой информацией (без вычеркиваний, вырезаний, вставок и т.п.);

- составляя мыслительные карты, т.е. рисуя мысли, учащиеся демонстрируют индивидуальный способ восприятия, обработки и представления информации.

### **Оборудование и материалы**

Аппаратные средства: персональный компьютер;

Программные средства: ОС MS Windows; MS Office.

Учебный класс оснащен IBM-совместимыми компьютерами, объединенными в локальную сеть. Локальная сеть учебного класса имеет постоянный доступ к сети Internet по выделенной линии. Для проведения лабораторных работ необходимо следующее программное обеспечение: операционная система MS Windows, пакет офисных программ MS Office, пакет MS Visual Studio.

### **Указания по технике безопасности**

Перед началом работы следует убедиться в исправности электропроводки, выключателей, штепсельных розеток, при помощи которых оборудование включается в сеть, наличии заземления компьютера, его работоспособности.

Для снижения или предотвращения влияния опасных и вредных факторов необходимо соблюдать санитарные правила и нормы, гигиенические требования к персональным электронно-вычислительным машинам.

Во избежание повреждения изоляции проводов и возникновения коротких замыканий не разрешается: вешать что-либо на провода, закрашивать и белить шнуры и провода, закладывать провода и шнуры за газовые и водопроводные трубы, за батареи отопительной системы, выдергивать штепсельную вилку из розетки за шнур, усилие должно быть приложено к корпусу вилки.

Для исключения поражения электрическим током запрещается: часто включать и выключать компьютер без необходимости, прикасаться к экрану и к тыльной стороне блоков компьютера, работать на средствах вычислительной техники и периферийном оборудовании мокрыми руками, работать на средствах вычислительной техники и периферийном оборудовании, имеющих нарушения целостности корпуса, нарушения изоляции проводов, неисправную индикацию включения питания, с признаками электрического напряжения на корпусе, класть на средства вычислительной техники и периферийном оборудовании посторонние предметы.

Запрещается под напряжением очищать от пыли и загрязнения электрооборудование.

Во избежание поражения электрическим током, при пользовании электроприборами нельзя касаться одновременно каких-либо трубопроводов, батарей отопления, металлических конструкций, соединенных с землей.

После окончания работы необходимо обесточить все средства вычислительной техники и периферийное оборудование. В случае непрерывного учебного процесса необходимо оставить включенными только необходимое оборудование.

### **Задания**

**Задание 1.** Создание интеллект–карты на он-лайн сервисе MindMeister.

1. Создайте аккаунт на MindMeister.com. Для этого перейдите по ссылке «Регистрация»

2. В открывшемся окне убедитесь, что выбрана бесплатная форма (Basic) и заполните формы регистрации.

3. Изучите справку MindMeister.

4. Разработайте ментальную карту оптимального поиска и анализа информации в интернете посредством поисковых систем.

### **Содержание отчета**

По выполненной работе составляется отчет. Отчет выполняется в электронном виде. По выполненному отчету проводится защита лабораторной работы.

Отчет по лабораторной работе должен состоять из следующих структурных элементов:

- титульный лист;

- вводная часть;

- основная часть (описание работы): техническое задание на проектирование информационной системы электронной коммерции;

- заключение (выводы).

Вводная часть отчета должна включать пункты:

- условие задачи;

- порядок выполнения.

- программно-аппаратные средства, используемые при выполнении работы.

Зашита отчета по лабораторной работе заключается в предъявлении преподавателю полученных результатов в виде файла и демонстрации полученных навыков при ответах на вопросы преподавателя.

#### **Контрольные вопросы**

1. Для чего необходимы ментальные карты?

2. Каковы на Ваш взгляд, достоинства методики ментальных карт?

3. Каковы на Ваш взгляд, недостатки методики ментальных карт? Поясните свою точку зрения.

### **Список литературы, рекомендуемый к использованию по данной теме Перечень основной литературы**

1. Журавлева Т.Ю. Информационные технологии [Электронный ресурс] : учебное пособие / Т.Ю. Журавлева. — Электрон. текстовые данные. — Саратов: Вузовское образование, 2018. — 72 c. — 978-5-4487-0218-1. — Режим доступа: <http://www.iprbookshop.ru/74552.html>

2. Основы информационных технологий [Электронный ресурс] / С.В. Назаров [и др.]. — Электрон. текстовые данные. — М. : Интернет-Университет Информационных Технологий (ИНТУИТ), 2016. — 530 c. — 2227-8397. — Режим доступа: <http://www.iprbookshop.ru/52159.html>

### **Перечень дополнительной литературы**

3. Майстренко, А.В. Информационные технологии в науке, образовании и инженерной практике : учебное пособие / А.В. Майстренко, Н.В. Майстренко ; Министерство образования и науки Российской Федерации, Федеральное государственное бюджетное образовательное учреждение высшего профессионального образования «Тамбовский государственный технический университет». - Тамбов : Издательство ФГБОУ ВПО «ТГТУ», 2014. - 97 с. : ил. - Библиогр. в кн. ; То же [Электронный ресурс]. - URL:<http://biblioclub.ru/index.php?page=book&id=277993>

4. Федеральный Закон Российской Федерации № 152-ФЗ «О персональных данных» от 27.07.2006г.

5. ГОСТ Р 51141-98. Делопроизводство и архивное дело. Термины и определения. ГОСТ Р 6.30 2003 Требования к оформлению документов

### <span id="page-41-0"></span>**Лабораторная работа 8. Основные понятия больших данных (Big Data). Хэштеги**

**Цель работы**: Научиться классифицировать большие данные социальных сетей при помощи хэштегов.

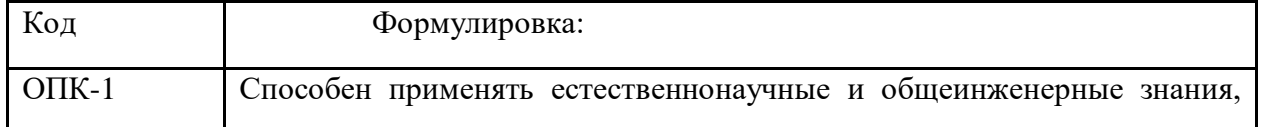

#### **Формируемые компетенции**

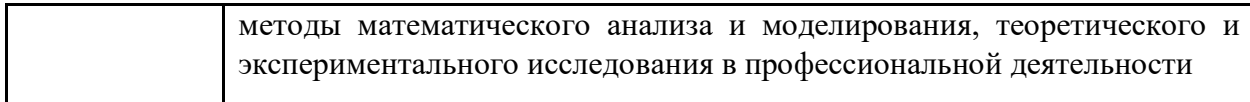

#### **Теоретическая часть**

В своих кампаниях по информированию о социальных проблемах люди используют разные социальные платформы, однако у всех них есть ряд общих характеристик. Одна из них — это хэштеги. Хэштеги позволяют привлечь внимание к той или иной инициативе путем объединения различных посвященных ей публикаций. Например, если мы хотим поделиться видео с недавнего футбольного матча, в котором нападающий сделал хеттрик, мы можем добавить хэштеги #футбол и #хеттрик в описание, чтобы ваше видео увидели другие люди, которые ищут видео о футболе. Так вы сможете привлечь внимание к своему видео и увеличить количество его просмотров.

Хэштеги особенно полезны для кампаний по информированию о социальных проблемах. Например, после убийства Трейвона Мартина полицейским в штате Флорида некоторые правозащитники стали размещать публикации о межрасовых отношениях в США с хэштегом #BlackLivesMatter. Популярность хэштега росла, поэтому все больше людей видело публикации о жизни афроамериканцев, их отношениях с полицией и расовой дискриминации в США. Хэштег Black Lives Matter в социальных сетях дал начало большому правозащитному движению, которое поддержали влиятельные люди.

Хэштег — это форма социальной сети с международным охватом. Когда террористическая организация "Боко харам" похитила 276 девушек из средней школы в городе Чибок, Нигерия, жители страны попытались привлечь внимание к этому событию в социальных сетях с помощью хэштега #BringBackOurGirls. Благодаря этому о проблеме узнали люди по всему миру. Знаменитости и публичные личности поддержали активистов.

Существует множество других примеров использования хэштегов для информирования о социальных проблемах. Например, студенты мексиканского университета использовали хэштег #YoSoy132 во время президентских выборов 2012 года, студенты гонконгского университета размещали публикации с хэштегом #umbrellarevolution во время протестов 2014 года, а чилийские студенты использовали хэштег #MovimientoEstudiantil, чтобы привлечь внимание общественности к реформе системы образования.

Использование хэштегов — это отличный способ распространить информацию о проблеме, которая вас волнует.

### **Оборудование и материалы**

Аппаратные средства: персональный компьютер;

Программные средства: ОС MS Windows; MS Office.

Учебный класс оснащен IBM-совместимыми компьютерами, объединенными в локальную сеть. Локальная сеть учебного класса имеет постоянный доступ к сети Internet по выделенной линии. Для проведения лабораторных работ необходимо следующее программное обеспечение: операционная система MS Windows, пакет офисных программ MS Office, пакет MS Visual Studio.

### **Указания по технике безопасности**

Перед началом работы следует убедиться в исправности электропроводки, выключателей, штепсельных розеток, при помощи которых оборудование включается в сеть, наличии заземления компьютера, его работоспособности.

Для снижения или предотвращения влияния опасных и вредных факторов необходимо соблюдать санитарные правила и нормы, гигиенические требования к персональным электронно-вычислительным машинам.

Во избежание повреждения изоляции проводов и возникновения коротких замыканий не разрешается: вешать что-либо на провода, закрашивать и белить шнуры и провода, закладывать провода и шнуры за газовые и водопроводные трубы, за батареи отопительной системы, выдергивать штепсельную вилку из розетки за шнур, усилие должно быть приложено к корпусу вилки.

Для исключения поражения электрическим током запрещается: часто включать и выключать компьютер без необходимости, прикасаться к экрану и к тыльной стороне блоков компьютера, работать на средствах вычислительной техники и периферийном оборудовании мокрыми руками, работать на средствах вычислительной техники и периферийном оборудовании, имеющих нарушения целостности корпуса, нарушения изоляции проводов, неисправную индикацию включения питания, с признаками электрического напряжения на корпусе, класть на средства вычислительной техники и периферийном оборудовании посторонние предметы.

Запрещается под напряжением очищать от пыли и загрязнения электрооборудование.

Во избежание поражения электрическим током, при пользовании электроприборами нельзя касаться одновременно каких-либо трубопроводов, батарей отопления, металлических конструкций, соединенных с землей.

После окончания работы необходимо обесточить все средства вычислительной техники и периферийное оборудование. В случае непрерывного учебного процесса необходимо оставить включенными только необходимое оборудование.

#### **Задания**

**Задание 1.** Поиск информации с хэштегом.

1. Найдите хэштег, который недавно использовался для распространения информации о какой-либо проблеме.

2. Изучите ведущуюся дискуссию и подготовить по ней краткий обзор.

#### **Задание 2**. Создание хэштега

1. Сформулируйте проблему, которая важна для вас, и сделайте хэштег для нее.

2. Создайте изображение, инфографику, мем, схему или диаграмму для продвижения хэштега.

3. Опишите, как можно распространить хэштег в Сети. О каких стратегиях вы узнали, изучив другие хэштеги?

#### **Содержание отчета**

По выполненной работе составляется отчет. Отчет выполняется в электронном виде. По выполненному отчету проводится защита лабораторной работы.

Отчет по лабораторной работе должен состоять из следующих структурных элементов:

- титульный лист;

- вводная часть;

- основная часть (описание работы): техническое задание на проектирование информационной системы электронной коммерции;

- заключение (выводы).

Вводная часть отчета должна включать пункты:

- условие задачи;

- порядок выполнения.

- программно-аппаратные средства, используемые при выполнении работы.

Зашита отчета по лабораторной работе заключается в предъявлении преподавателю полученных результатов в виде файла и демонстрации полученных навыков при ответах на вопросы преподавателя.

### **Контрольные вопросы**

1. Каким контентом делятся люди с помощью хэштегов?

2. Ведутся ли похожие обсуждения под другими хэштегами? Как вы думаете,

почему это происходит?

3. Являются ли определенные хэштеги более эффективными, чем другие (например, имеют больше шансов на репост)? Какие? Почему?

# **Список литературы, рекомендуемый к использованию по данной теме Перечень основной литературы**

1. Журавлева Т.Ю. Информационные технологии [Электронный ресурс] : учебное пособие / Т.Ю. Журавлева. — Электрон. текстовые данные. — Саратов: Вузовское образование, 2018. — 72 c. — 978-5-4487-0218-1. — Режим доступа: <http://www.iprbookshop.ru/74552.html>

2. Основы информационных технологий [Электронный ресурс] / С.В. Назаров [и др.]. — Электрон. текстовые данные. — М. : Интернет-Университет Информационных Технологий (ИНТУИТ), 2016. — 530 c. — 2227-8397. — Режим доступа: <http://www.iprbookshop.ru/52159.html>

## **Перечень дополнительной литературы**

3. Майстренко, А.В. Информационные технологии в науке, образовании и инженерной практике : учебное пособие / А.В. Майстренко, Н.В. Майстренко ; Министерство образования и науки Российской Федерации, Федеральное государственное бюджетное образовательное учреждение высшего профессионального образования «Тамбовский государственный технический университет». - Тамбов : Издательство ФГБОУ ВПО «ТГТУ», 2014. - 97 с. : ил. - Библиогр. в кн. ; То же [Электронный ресурс]. - URL:<http://biblioclub.ru/index.php?page=book&id=277993>

4. Федеральный Закон Российской Федерации № 152-ФЗ «О персональных данных» от 27.07.2006г.

5. ГОСТ Р 51141-98. Делопроизводство и архивное дело. Термины и определения. ГОСТ Р 6.30 2003 Требования к оформлению документов

## <span id="page-44-0"></span>**Лабораторная работа 9. Социальные сети, информационный шум и безопасное подключение. Подключение к публичным сетям.**

**Цель работы**: Получить навыки организации безопасного подключения к публичным беспроводным сетям.

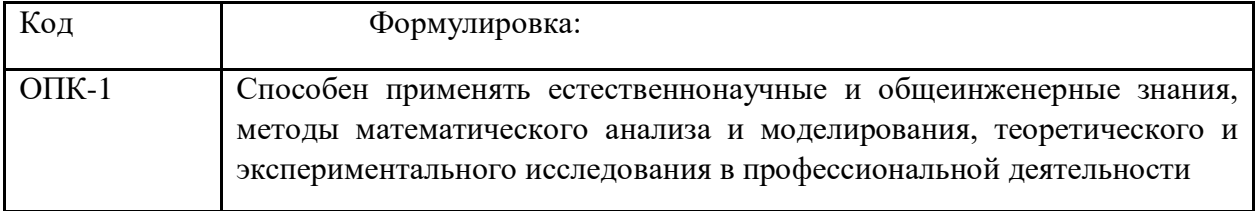

### **Формируемые компетенции**

### **Теоретическая часть**

Для подключения устройств к Интернету люди часто используют Wi-Fi. Wi-Fi —это беспроводная сеть, которая обеспечивает подключение устройств к Интернету с помощью радиосигнала.

Представьте себе, что у вас дома три ноутбука и вы хотите подключить их к Интернету. Для этого вам понадобится следующее:

1. Точка доступа. Это любое устройство, которое отправляет сигналы Wi-Fi для подключения к Интернету. Чтобы подключиться к Интернету, ваши устройства должны принять эти сигналы. Иногда для использования точки доступа необходимо сначала получить разрешение (например, имя пользователя и пароль).

2. Маршрутизатор. Это устройство, которое объединяет в единую сеть все электронные устройства, например компьютеры, планшеты и мобильные телефоны, находящиеся в определенном месте (в школе, библиотеке, дома и т. д.). Как правило, в маршрутизатор встроена точка доступа (см. схему выше). Зона действия маршрутизатора ограничена (как правило, она очень мала). Чем дальше вы от маршрутизатора, тем слабее сигнал Wi-Fi. Кроме того, сигналы маршрутизатора может ослабить здание, кирпичная стена и другие объекты, которые находятся между маршрутизатором и вами. Через маршрутизатор можно подключиться к сети, которую он создал, но не к Интернету. Чтобы затем вы могли подключиться к Интернету, маршрутизатор нужно подключить к модему.

3. Модем. Это устройство, которое устанавливает и поддерживает подключение к интернет-провайдеру. Модем преобразует внешние сигналы в сигналы, которые может считать ваш компьютер и другие электронные устройства.

Обычно точка доступа и маршрутизатор — это одно и то же устройство, физически подключенное к модему по специальному кабелю — Ethernet. Такое подключение называют "проводным". Мобильное устройство также может подключаться к Интернету по мобильной связи, особенно когда другие способы подключения недоступны. Зона действия мобильной связи гораздо шире, чем зона действия маршрутизатора. Ее формируют вышки мобильной связи — станции, которые передают и принимают специальные радиосигналы. Иногда у вас есть сразу несколько сетей Wi-Fi, и вам необходимо выбрать, к какой из них подключаться. Помните, что подключаться к незащищенным сетям Wi-Fi очень опасно. Незащищенные сети Wi-Fi — это сети, которые доступны без пароля. В них информацию, которую вы передаете, могут видеть другие пользователи. Это позволяет им следить за вами или красть ваши данные. В защищенных сетях Wi-Fi для доступа необходим пароль, а также используется шифрование. Однако иногда злоумышленники пытаются выдать незащищенные сети за защищенные. Для этого они дают им названия, похожие на названия защищенных сетей (например, вашей школьной сети). Доверять следует только тем сетям, которые используют максимум средств защиты. Обращайте внимание на то, где или в каких условиях вы подключаетесь к сети Wi-Fi. Например, университетская сеть Wi-Fi не может быть доступна за пределами университета. Если ваше устройство "найдет" сеть с похожим названием в кинотеатре, будьте уверены, что это подделка, с помощью которой злоумышленники пытаются выкрасть у студентов пароли.

При настройке защищенной паролем сети Wi-Fi ее владелец должен включить на маршрутизаторе протокол шифрования. Чаще всего используются протоколы шифрования WEP (Wired Equivalent Privacy), WPA (Wi-Fi Protected Access) или WPA2. Они шифруют информацию, передаваемую по сети. Это затрудняет хакерам перехват информации, передаваемой по такой сети.

Тем не менее любой из этих протоколов (WEP, WPA и WPA2) можно взломать. Поэтому при передаче информации онлайн также необходимо безопасное вебподключение.

Для шифрования передаваемых через Интернет данных сайты используют стандарт HTTPS. Он защищает ваши данные от перехвата. Чтобы воспользоваться им, достаточно в любом браузере перед любым URL ввести "https://" (например, https://www.mysite.com). Однако не все сайты поддерживают HTTPS.

1. На веб-страницах без префикса HTTPS:// не следует вводить конфиденциальную информацию (пароли, данные кредитных карт и т. д.).

2. В большинстве браузеров на соединение HTTPS указывает значок замка рядом с адресной строкой.

3. К сожалению, HTTPS защищает ваши данные только в момент передачи на сайт, но не гарантирует, что затем они не попадут "не в те руки". Кроме того, этот стандарт могут использовать и вредоносные сайты.

Протокол SSL или TLS — это технология, позволяющая обеспечить безопасное подключение по стандарту HTTPS. SSL или TLS использует цифровые ключи шифрования — примерно то же самое, что и обычные ключи. Например, если вы отправите другу записку, ее сможет прочитать любой, кому она попадет в руки. Однако вы можете обмениваться записками в парных коробках, ключи от которых есть только у вас и у друга. Если кто-то перехватит вашу корреспонденцию, ему будет непросто открыть коробку без ключа. Кроме того, если злоумышленник подменит коробку, вы не сможете открыть ее имеющимся ключом и сразу же заподозрите неладное. SSL или TLS работает по тому же принципу.

Индикаторы безопасности браузера также передают расширенный сертификат подлинности EV (Extended Validation). Сертификаты EV получают сайты, которые одобрены контролирующим органом. Иногда в браузерах индикатор EV отображается в виде названия сайта или регистрирующего органа рядом с адресной строкой. Если вы сомневаетесь в том или ином сайте, посмотрите, совпадает ли URL в сертификате с URL в браузере — для этого нажмите View Certificate (Посмотреть сертификат). Чтобы учащимся было понятнее, на экране проектора покажите, где находится эта кнопка. В разных браузерах эта кнопка может находиться в разных местах. Например, в браузере Chrome откройте меню View (Вид), нажмите Developer (Разработчик), а затем Developer Tools (Инструменты разработчика). В разделе Developer Tools (Инструменты разработчика) выберите вкладку Security (Безопасность) и нажмите View Certificate (Посмотреть сертификат).

Сеть Wi-Fi можно считать надежной, только если вы знаете ее владельца и доверяете ему. Иногда владельца сети можно определить по ее SSID. Идентификатор SSID (Service Set Identifier) — это название сети Wi-Fi, которое вы видите, когда пытаетесь к ней подключиться. Как правило, по SSID можно не только определить владельца, но и получить другие сведения о сети.

Однако не забывайте, что SSID можно выбирать произвольно — достаточно знать, как это делается. Например, злоумышленники могут задать для своей сети такой же SSID, как у вашей университетской сети. Эта хитрость помогает им выведать имена пользователей и пароли учащихся.

Зная владельца сети, проще понять, защищена ли она. Если сеть принадлежит человеку или организации, которым вы доверяете, к ней можно смело подключаться. К неизвестной сети подключаться не стоит — кто знает, кому принадлежит ее маршрутизатор? Помните, что владелец маршрутизатора может отслеживать или записывать весь трафик, который через него проходит.

При использовании Wi-Fi ваше устройство подключается к Интернету через локальную сеть устройств. Вы должны доверять всем устройствам в этой сети, поскольку вам придется обмениваться с ними данными. Это как работа в группе — если ее участники не доверяют друг другу, ничего не получится!

Ограничить доступ к сети помогает пароль. Даже если сеть с паролем находится в общественном месте (например, в кафе), доступ к ней можно контролировать — в отличие от полностью открытых сетей.

Прежде чем подключаться к подозрительной сети, подумайте, действительно ли это вам необходимо, и тщательно взвесьте риски. Например, подумайте, стоит ли ради сиюминутного удобства рисковать безопасностью своего аккаунта?

Пароли, банковские реквизиты и другую конфиденциальную информацию лучше отправлять и просматривать в защищенной конфиденциальной сети на сайтах, где используется SSL или TLS. В публичной сети, к которой может полключиться кто угодно, делать это небезопасно.

Уровень конфиденциальности информации зависит в том числе от того, как к ней относится владелец. В конечном итоге решение остается за вами. Прежде чем подключиться, спросите себя, доверяете ли вы владельцу сети, другим ее пользователям, что вы собираетесь делать и какой информацией вы будете делиться онлайн.

Как вам известно, незащищенные сети Wi-Fi — это сети, для доступа к которым не нужен пароль. В таких сетях передавать и принимать данные опасно.

В безопасных сетях Wi-Fi используется шифрование и пароль для доступа.

Шифрование включает человек, который настраивает сеть. Если шифрование включено, передаваемая по сети информация кодируется, благодаря чему хакеру гораздо сложнее ее перехватить.

Однако если сеть защищена, это ещё не значит, что ваши данные в полной безопасности. Хотя защищенная сеть в любом случае лучше незащищенной, в ней вашу информацию тоже могут похитить.

Три самых распространенных протокола шифрования в сетях Wi-Fi: WEP (Wired Equivalent Privacy), WPA (Wi-Fi Protected Access) и WPA2. Протоколы WEP и WPA устарели, поэтому сети, где они используются, считаются незащищенными. Однако и протокол WPA2 можно взломать.

Чтобы защитить свою информацию, пользуйтесь только сайтами, на которых включено шифрование SSL или TLS.

#### Оборудование и материалы

Аппаратные средства: персональный компьютер:

Программные средства: ОС MS Windows; MS Office.

Учебный класс оснащен IBM-совместимыми компьютерами, объединенными в локальную сеть. Локальная сеть учебного класса имеет постоянный доступ к сети Internet по выделенной линии. Для проведения лабораторных работ необходимо следующее программное обеспечение: операционная система MS Windows, пакет офисных программ MS Office, пакет MS Visual Studio.

#### Указания по технике безопасности

Перед началом работы следует убедиться в исправности электропроводки, выключателей, штепсельных розеток, при помощи которых оборудование включается в сеть, наличии заземления компьютера, его работоспособности.

Для снижения или предотвращения влияния опасных и вредных факторов необходимо соблюдать санитарные правила и нормы, гигиенические требования к персональным электронно-вычислительным машинам.

Во избежание повреждения изоляции проводов и возникновения коротких замыканий не разрешается: вешать что-либо на провода, закрашивать и белить шнуры и провода, закладывать провода и шнуры за газовые и водопроводные трубы, за батареи отопительной системы, выдергивать штепсельную вилку из розетки за шнур, усилие должно быть приложено к корпусу вилки.

Для исключения поражения электрическим током запрещается: часто включать и выключать компьютер без необходимости, прикасаться к экрану и к тыльной стороне блоков компьютера, работать на средствах вычислительной техники и периферийном оборудовании мокрыми руками, работать на средствах вычислительной техники и периферийном оборудовании, имеющих нарушения целостности корпуса, нарушения изоляции проводов, неисправную индикацию включения питания, с признаками электрического напряжения на корпусе, класть на средства вычислительной техники и периферийном оборудовании посторонние предметы.

Запрещается под напряжением очищать от пыли и загрязнения электрооборудование.

Во избежание поражения электрическим током, при пользовании электроприборами нельзя касаться одновременно каких-либо трубопроводов, батарей отопления, металлических конструкций, соединенных с землей.

После окончания работы необходимо обесточить все средства вычислительной техники и периферийное оборудование. В случае непрерывного учебного процесса необходимо оставить включенными только необходимое оборудование.

#### **Задания**

**Задание 1.** Безопасность сети WiFi

1. Опишите, какими сетями Wi-Fi пользовались в разное время суток.

2. Кратко напишите о двух таких сетях. Например, кто ещё ими пользуется, насколько они защищены и т. д.

3. Объясните, для чего можно использовать эти сети и какие риски они создают.

**Задание 2**. Анализ безопасности беспроводной сети

Заполните предлагаемую таблицу сценариев использования беспроводной сети. В каждом сценарии учитывайте место, уровень доступа к сети и ваши действия онлайн. Определите, насколько велик риск в каждом случае, и объясните, почему.

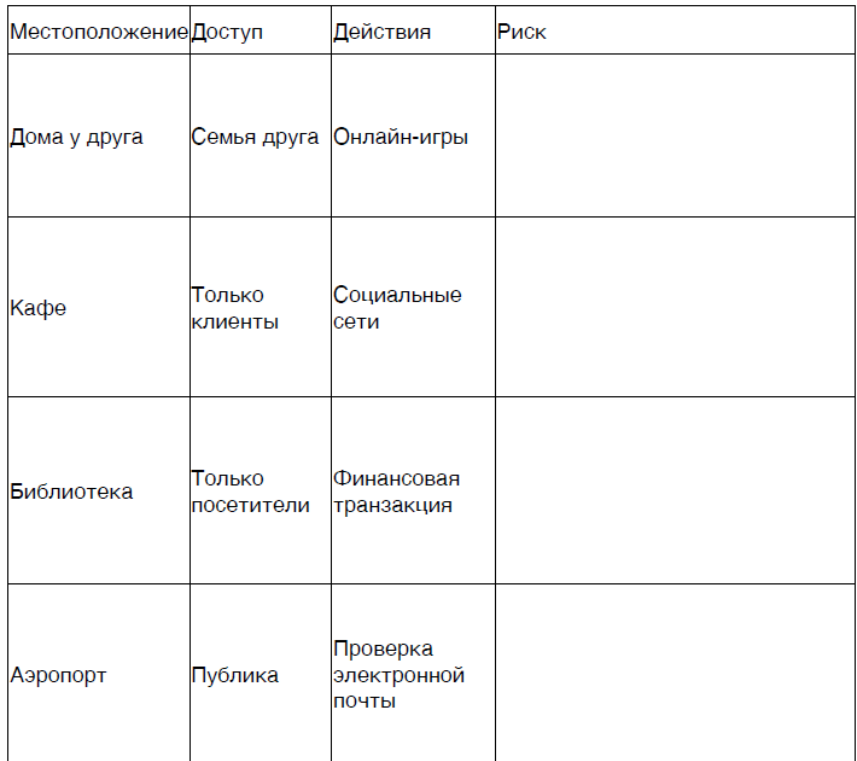

### **Содержание отчета**

По выполненной работе составляется отчет. Отчет выполняется в электронном виде. По выполненному отчету проводится защита лабораторной работы.

Отчет по лабораторной работе должен состоять из следующих структурных элементов:

- титульный лист;

- вводная часть;

- основная часть (описание работы): техническое задание на проектирование информационной системы электронной коммерции;

- заключение (выводы).

Вводная часть отчета должна включать пункты:

- условие задачи;

- порядок выполнения.

- программно-аппаратные средства, используемые при выполнении работы.

Зашита отчета по лабораторной работе заключается в предъявлении преподавателю полученных результатов в виде файла и демонстрации полученных навыков при ответах на вопросы преподавателя.

#### **Контрольные вопросы**

1. Какие преимущества предлагает Wi-Fi?

2. А недостатки?

3. Почему сети Wi-Fi менее защищены, чем проводные сети?

4. Все ли сети Wi-Fi защищены? Почему?

5. Что нужно учитывать при подключении к новой сети?

# **Список литературы, рекомендуемый к использованию по данной теме Перечень основной литературы**

1. Журавлева Т.Ю. Информационные технологии [Электронный ресурс] : учебное пособие / Т.Ю. Журавлева. — Электрон. текстовые данные. — Саратов: Вузовское образование, 2018. — 72 c. — 978-5-4487-0218-1. — Режим доступа: <http://www.iprbookshop.ru/74552.html>

2. Основы информационных технологий [Электронный ресурс] / С.В. Назаров [и др.]. — Электрон. текстовые данные. — М. : Интернет-Университет Информационных Технологий (ИНТУИТ), 2016. — 530 c. — 2227-8397. — Режим доступа: <http://www.iprbookshop.ru/52159.html>

### **Перечень дополнительной литературы**

3. Майстренко, А.В. Информационные технологии в науке, образовании и инженерной практике : учебное пособие / А.В. Майстренко, Н.В. Майстренко ; Министерство образования и науки Российской Федерации, Федеральное государственное бюджетное образовательное учреждение высшего профессионального образования «Тамбовский государственный технический университет». - Тамбов : Издательство ФГБОУ ВПО «ТГТУ», 2014. - 97 с. : ил. - Библиогр. в кн. ; То же [Электронный ресурс]. - URL:<http://biblioclub.ru/index.php?page=book&id=277993>

4. Федеральный Закон Российской Федерации № 152-ФЗ «О персональных данных» от 27.07.2006г.

5. ГОСТ Р 51141-98. Делопроизводство и архивное дело. Термины и определения. ГОСТ Р 6.30 2003 Требования к оформлению документов